Министерство сельского хозяйства Российской Федерации Новочеркасский инженерно-мелиоративный институт им. А.К. Кортунова - филиал ФГБОУ ВО Донской ГАУ

**THRHHID КУтверждаю»** Декан инженерномедиоративного факультета S ONWINDING C.F. 2017 г.  $O_{A}$  $\overline{\mathcal{W}}$ CCHA. T. HOB hoaok

### РАБОЧАЯ ПРОГРАММА

Дисциплины

Б1.В.ДВ.03.01 Строительство, ремонт и реконструкция мелиоративных систем (шифр. наименование учебной дисциплины)

20.04.02 «Природообустройство и водопользование»

(код, полное наименование направления подготовки) «Мелиорация земель»

(полное наименование направленности ОПОП направления подготовки) высшее образование - магистратура

(бакалавриат, магистратура) очная, заочная

(очная, очно-заочная, заочная) Инженерно-мелиоративный (ИМФ)

(полное наименование факультета, сокращённое) Техносферной безопасности, мелиорации

и природообустройства (ТБМиП) (полное, сокращенное наименование кафедры)

Направление(я) подготовки

Направленность (и)

Уровень образования

Форма(ы) обучения

Факультет

Кафедра

Составлена с учётом требований ФГОС ВО по направлению(ям) подготовки,

утверждённого приказом Минобрнауки России

(шифр и наименование направления подготовки) 30.03.2015 г., №296

20.04.02 «Природообустройство и водопользование»

(дата утверждения ФГОС ВО, № приказа)

Разработчик (и)

Зав. каф. ТБМиП (должность, кафедра)

(подпись)

Дьяков В.П.  $(\Phi$ <sub>M</sub>.O.)

Обсуждена и согласована: Кафедра ТБМиП (сокращенное наименование кафедры)

Заведующий кафедрой

Заведующая библиотекой

Учебно-методическая комиссия факультета

протокол № 1 от «28» августа 2017 г.

(подпись)  $J\mathcal{V}_1$ (подпись) Дьяков В.П.  $(\Phi$ .*H.O.*)

> Чалая С.В.  $(\Phi$ <sub>M.O.</sub>)

протокол № 1 от «29» августа 2017 г.

### **1. ПЛАНИРУЕМЫЕ РЕЗУЛЬТАТЫ ОБУЧЕНИЯ ПО ДИСЦИПЛИНЕ, СООТНЕСЕННЫЕ С ПЛАНИРУЕМЫМИ РЕЗУЛЬТАТАМИ ОСВОЕНИЯ ОБРАЗОВАТЕЛЬНОЙ ПРОГРАММЫ**

Планируемые результаты обучения по дисциплине направлены на формирование следующих компетенций образовательной программы20.04.02 «Природообустройство и водопользование»:

- способностью обеспечивать высокое качество работы при проектировании, строительстве и эксплуатации объектов природообустройства и водопользования, при проведении научноисследовательских работ (ОПК-7);

-способностью использовать знания методики проектирования инженерных сооружений, их конструктивных элементов, методики инженерных расчетов, необходимых для проектирования систем, объектов и сооружений для природообустройства и водопользования (ПК-2);

- способностью обеспечивать соответствие качества проектов природообустройства и водопользования международным и государственным нормам и стандартам (ПК-3).

Соотношение планируемых результатов обучения по дисциплине с планируемыми результатами освоения образовательной программы:

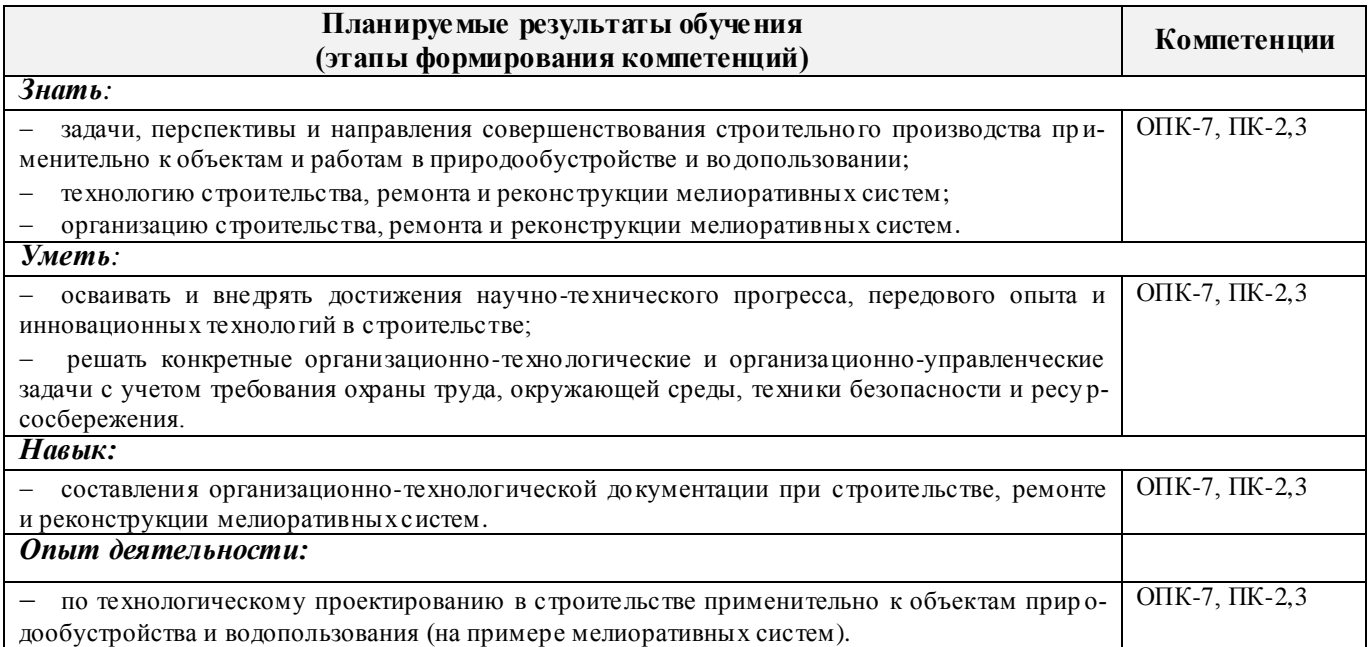

#### **2. МЕСТО ДИСЦИПЛИНЫ В СТРУКТУРЕ ОБРАЗОВАТЕЛЬНОЙ ПРОГРАММЫ**

Дисциплина относится к вариативной части блока Б.1 «Дисциплины (модули)»образовательной программы и входит в перечень дисциплин по выборуобучающегося, изучается в 3 семестре по очной форме обучения и на 2 курсе по заочной форме обучения.

Предшествующие и последующиедисциплины (компоненты образовательной программы) формирующие указанные компетенции.

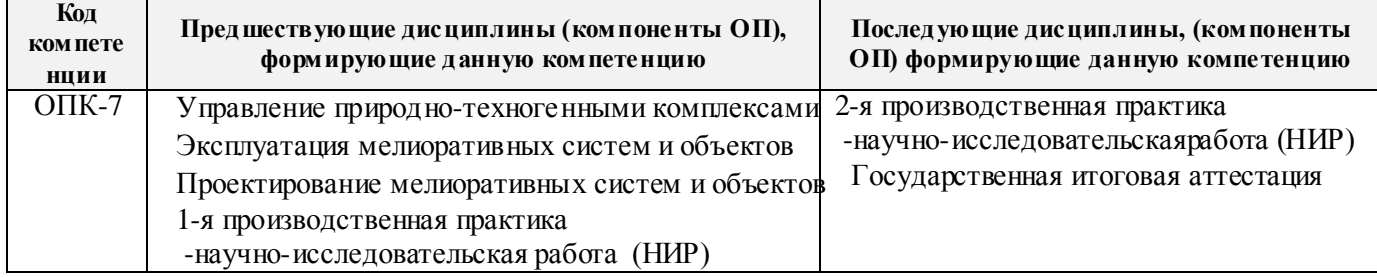

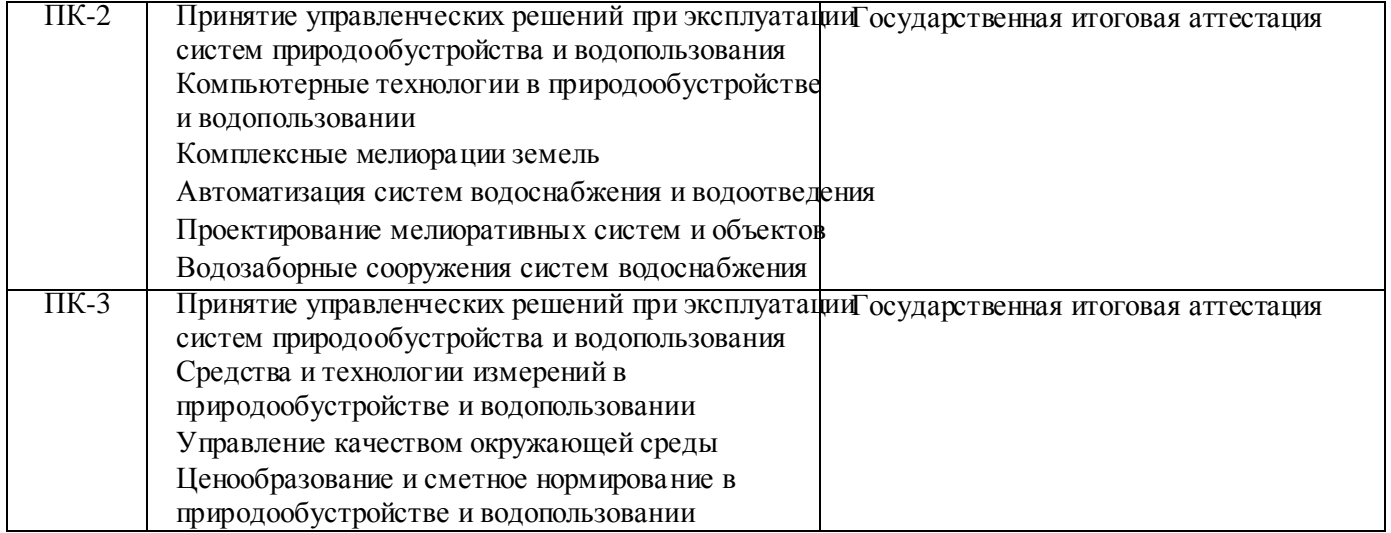

## **3**. **ОБЪЕМ ДИСЦИПЛИНЫ В ЗАЧЕТНЫХ ЕДИНИЦАХ С УКАЗАНИЕМ КОЛИЧЕСТВА АКАДЕМИЧЕСКИХ ЧАСОВ, ВЫДЕЛЕННЫХ НА КОНТАКТНУЮ РАБОТУ ОБУЧАЮЩИХСЯ С ПРЕПОДАВАТЕЛЕМ И НА САМОСТОЯТЕЛЬНУЮ РАБОТУ**

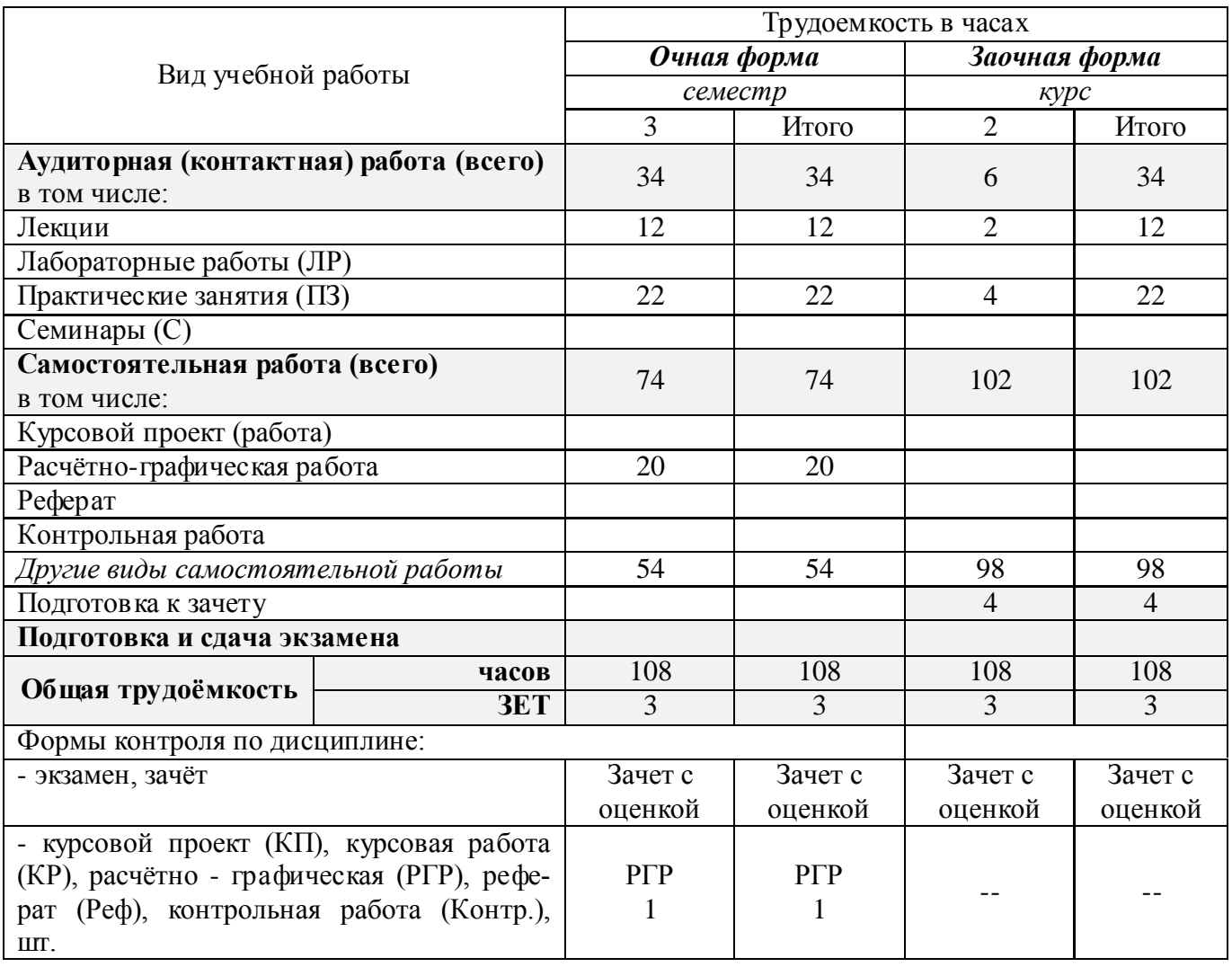

## **4.СОДЕРЖАНИЕ ДИСЦИПЛИНЫ**

## **4.1 Очная форма обучения**

## 4.1.1Разделы (темы) дисциплины и виды занятий

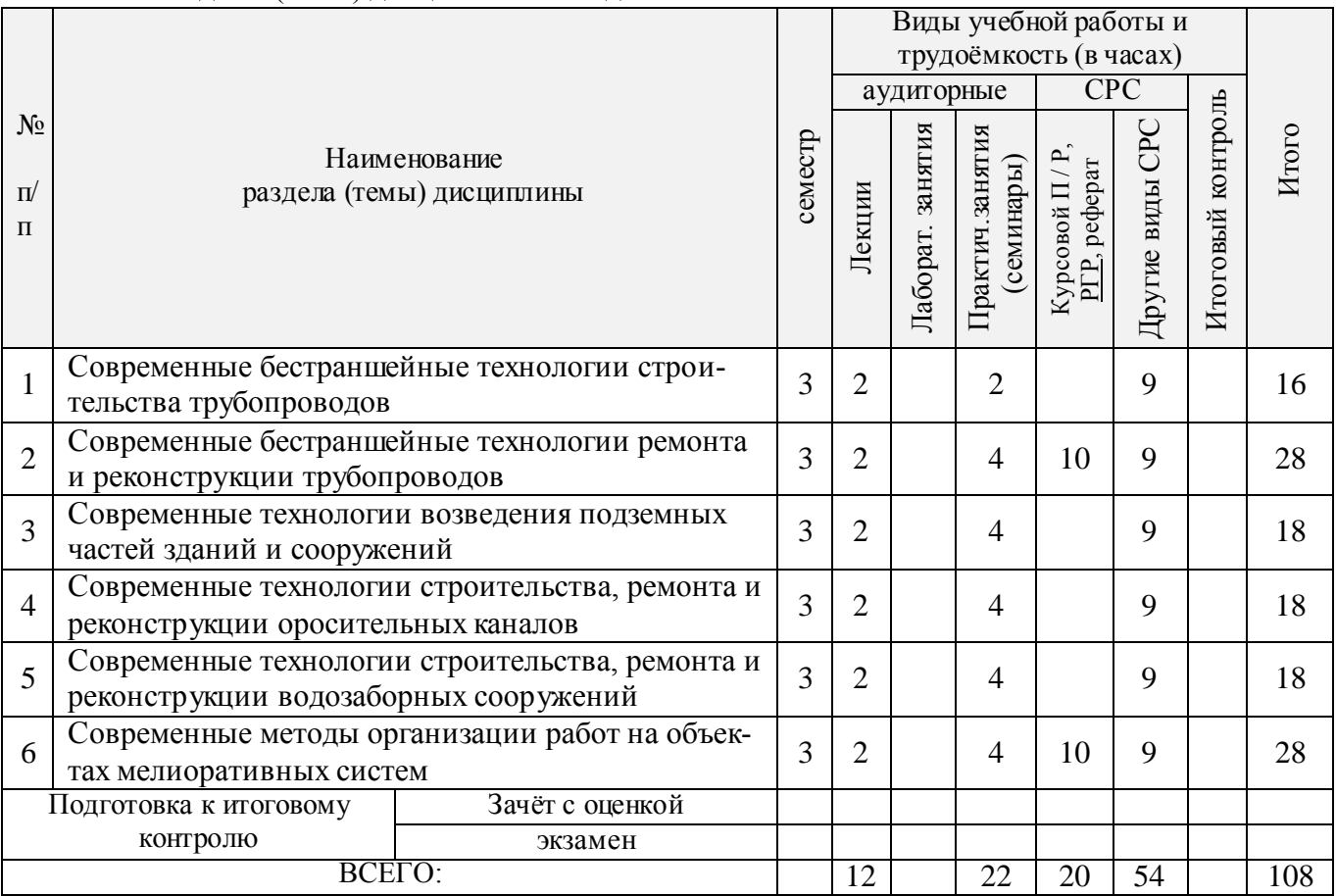

## 4.1.2 Содержание разделов дисциплины (по лекциям)

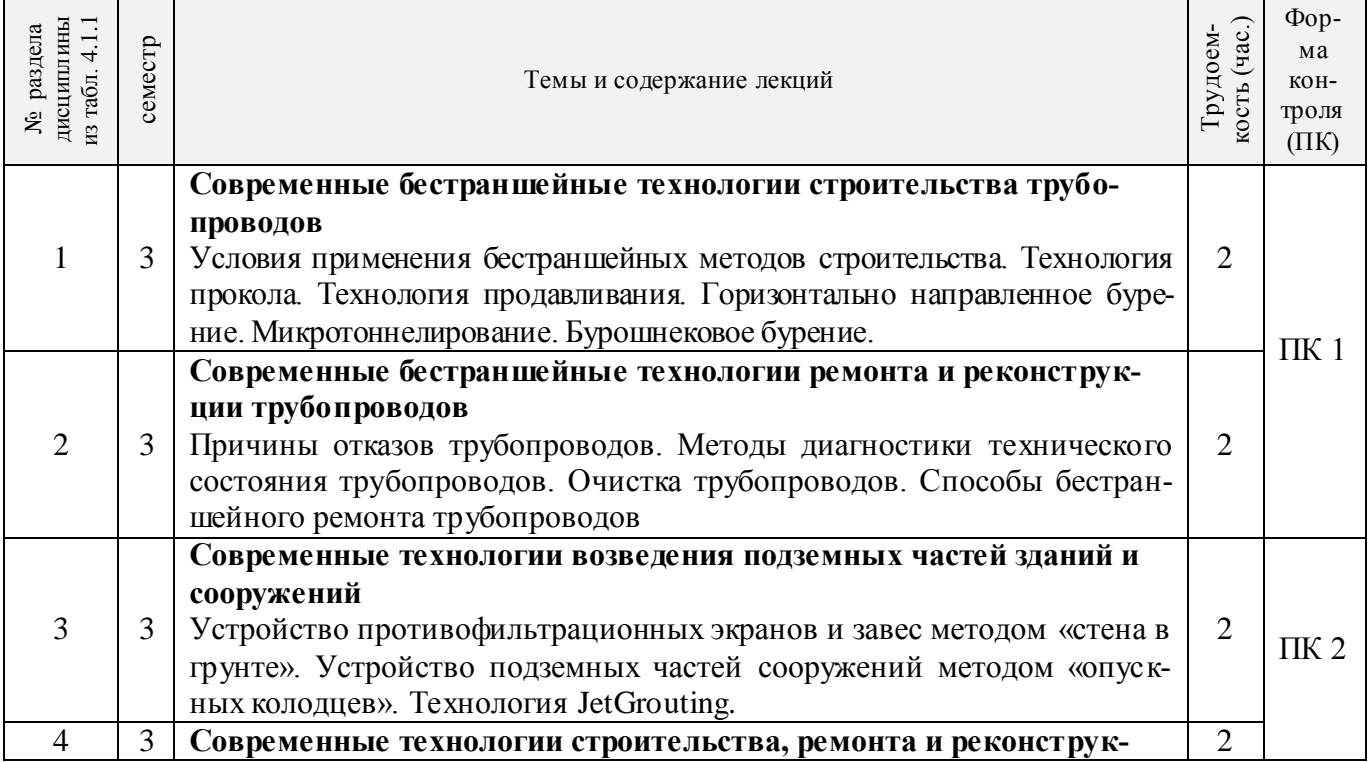

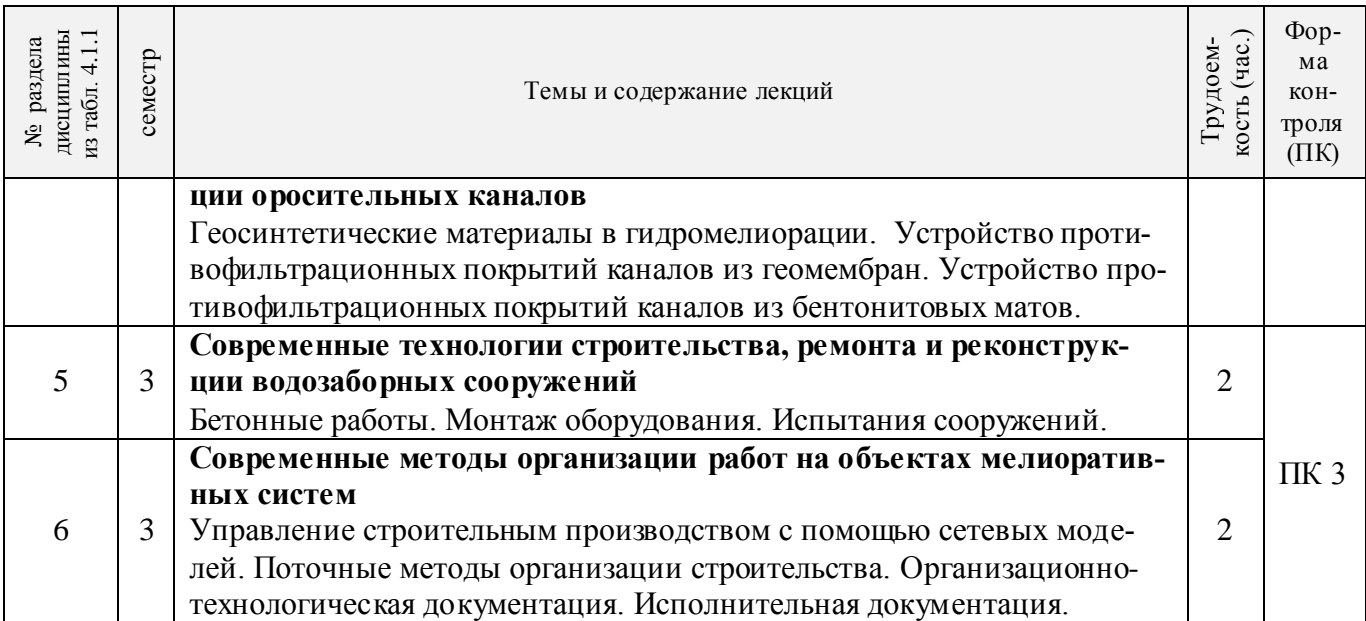

# 4.1.3 Практические занятия (семинары)

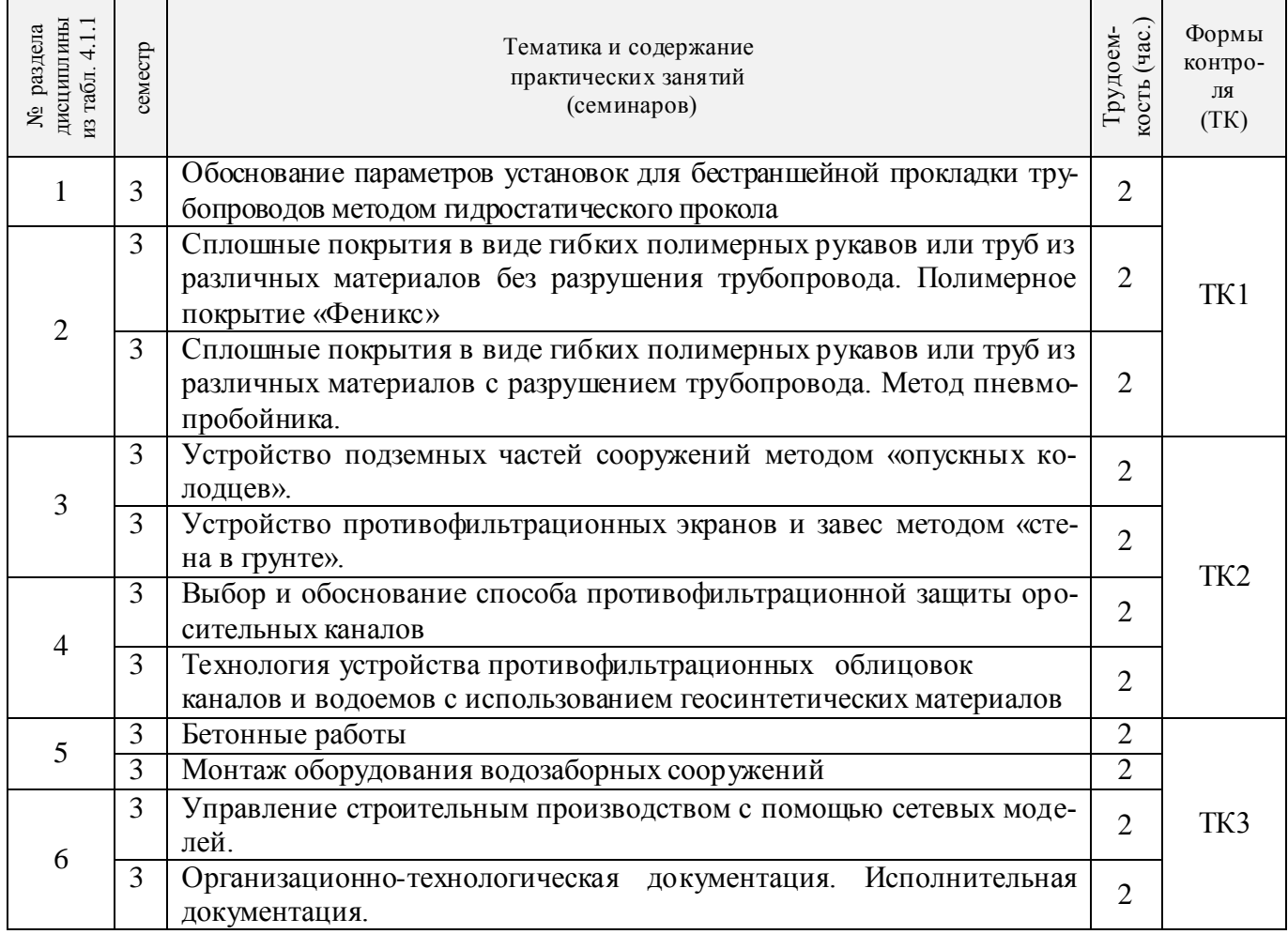

4.1.4 Лабораторные занятия:*не предусмотрены*

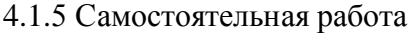

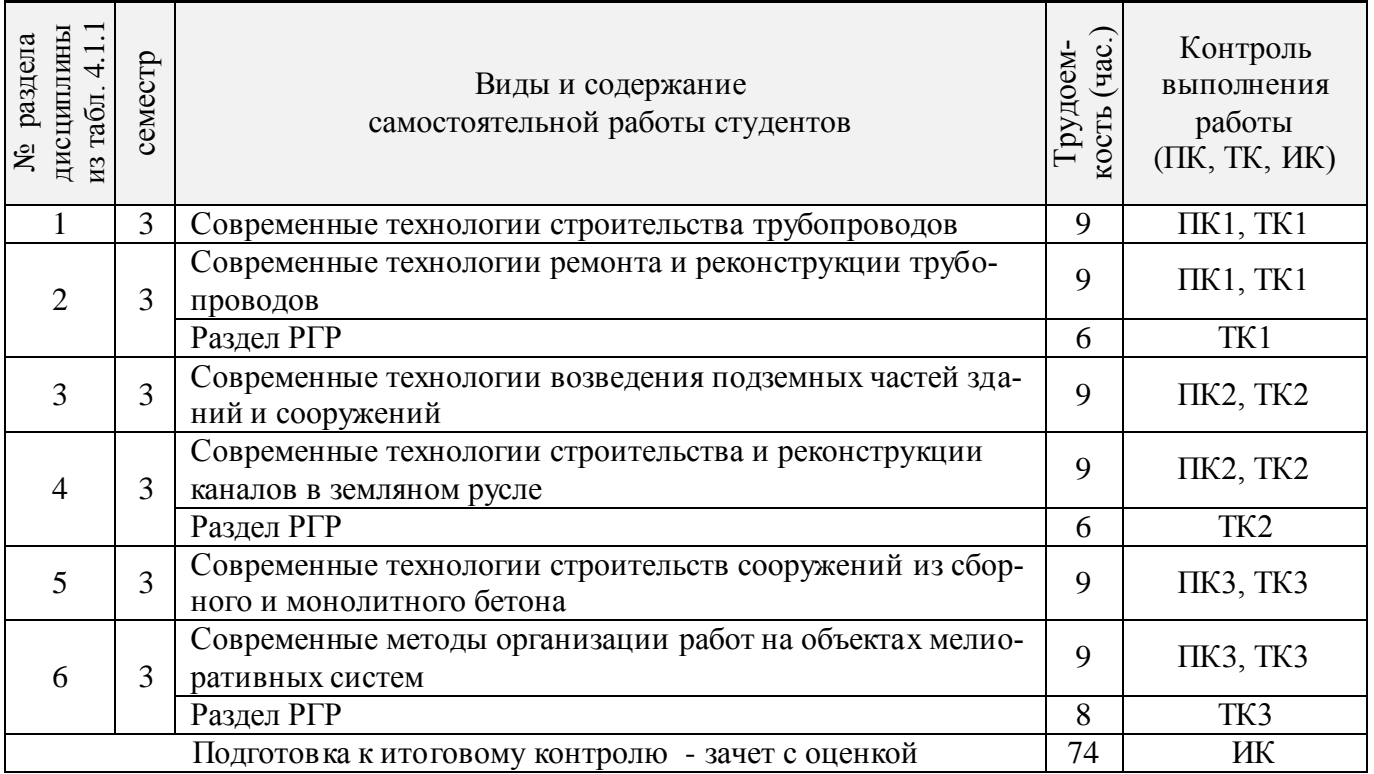

# **4.2 Заочная форма обучения**

# 4.2.1Разделы (темы) дисциплины и виды занятий

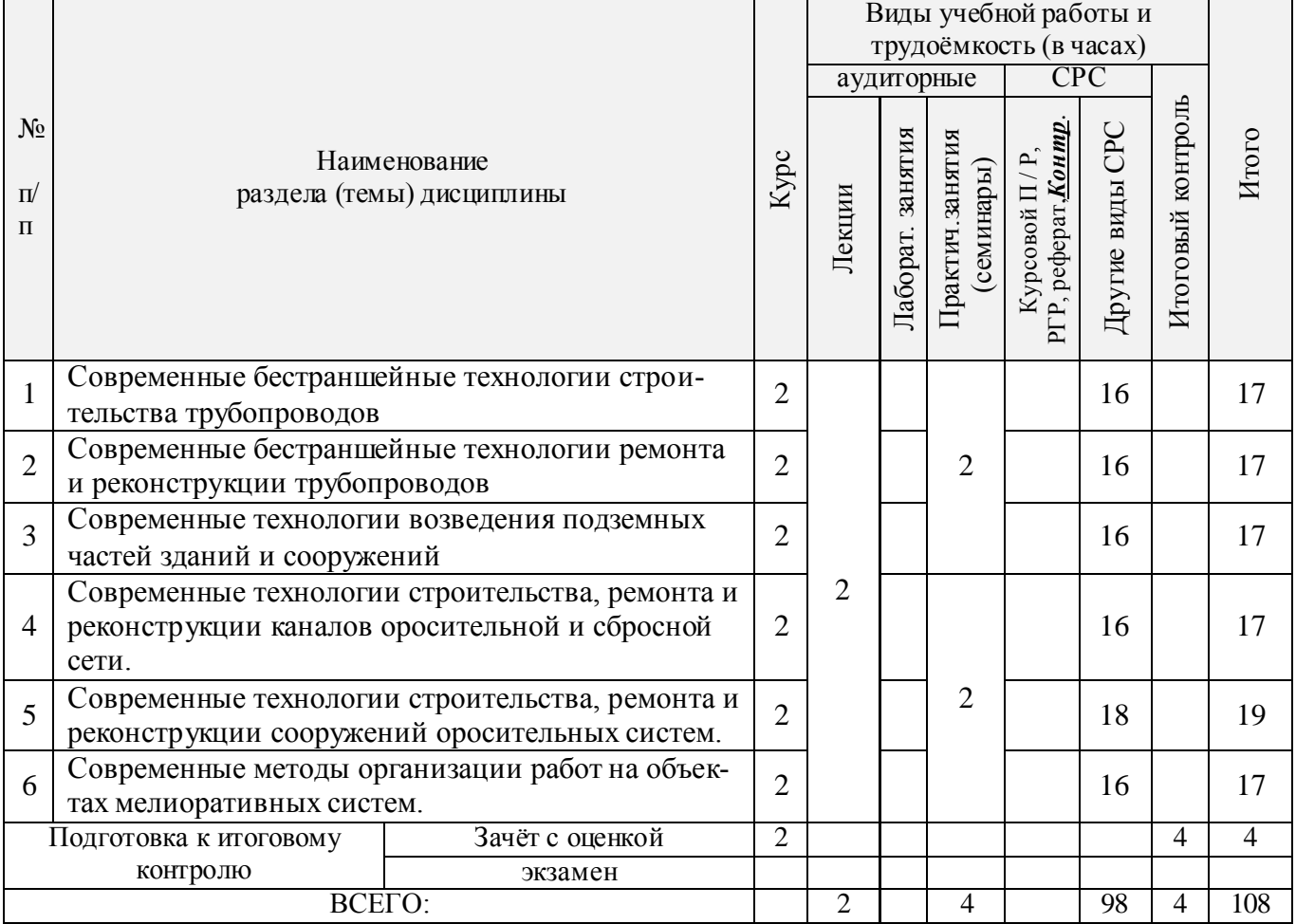

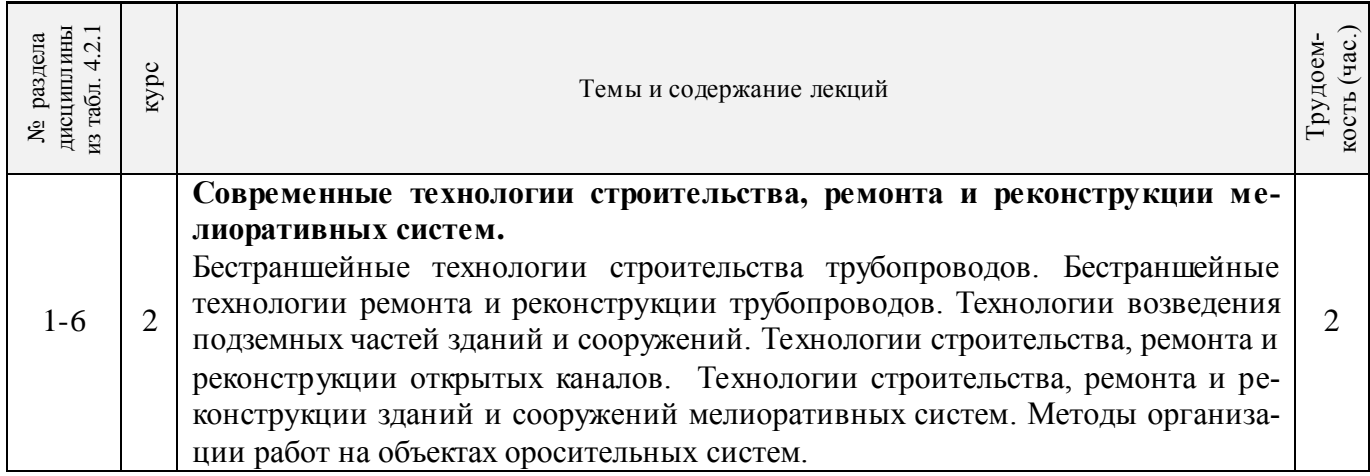

## 4.2.3 Практические занятия (семинары)

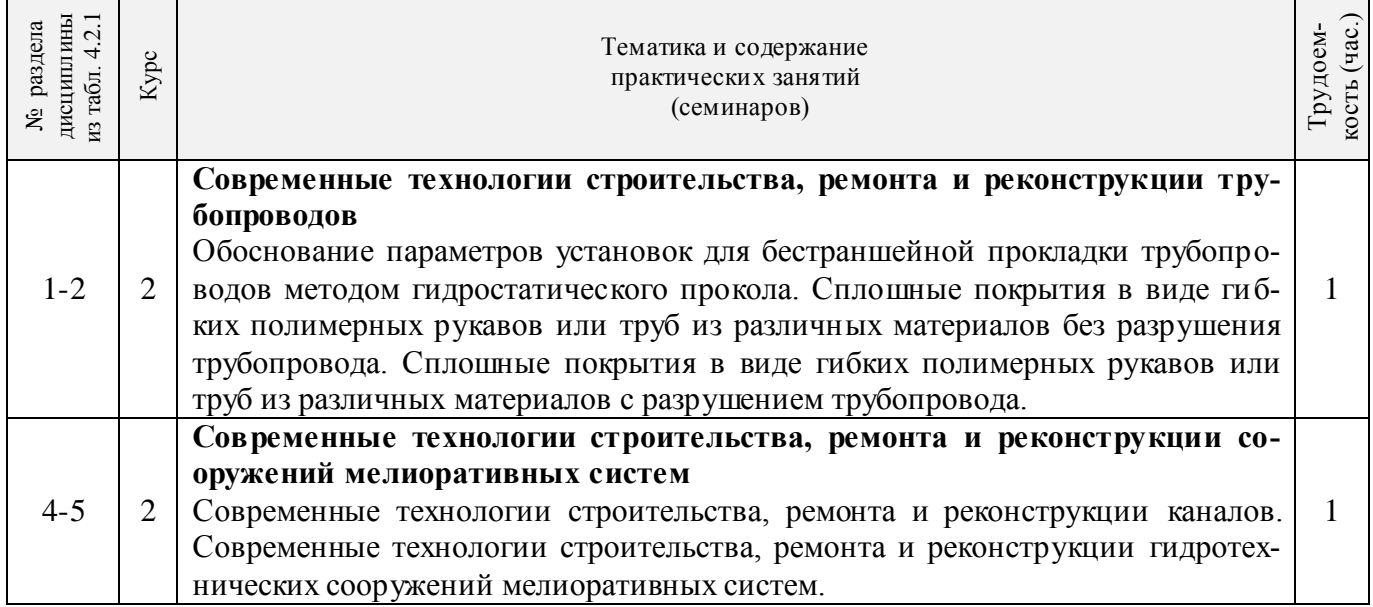

## 4.2.4 Лабораторные занятия:*не предусмотрены*

## 4.2.5 Самостоятельная работа

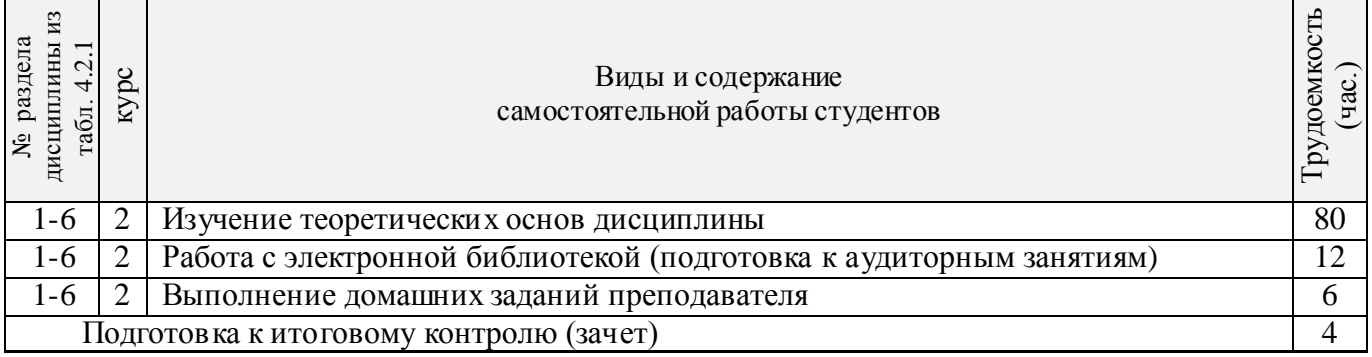

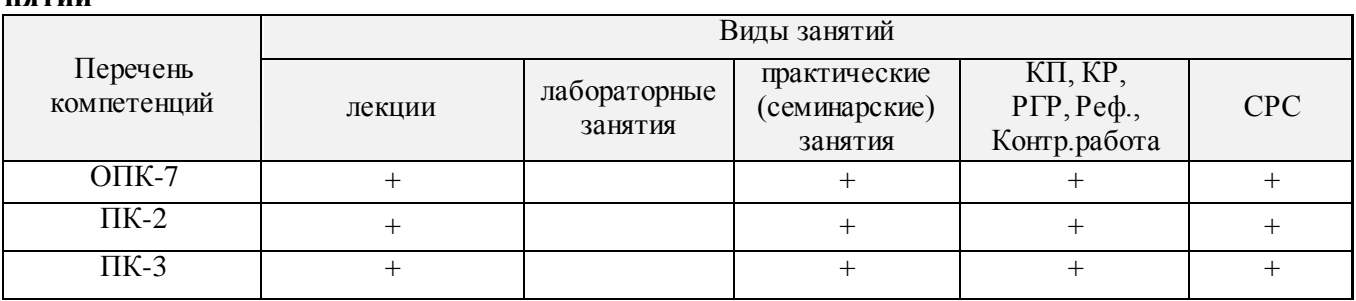

#### **4.3 Соответствие компетенций, формируемых при изучении дисциплины, и видов занятий**

### **5.ОБРАЗОВАТЕЛЬНЫЕ ТЕХНОЛОГИИИНТЕРАКТИВНОГО ОБУЧЕНИЯ**

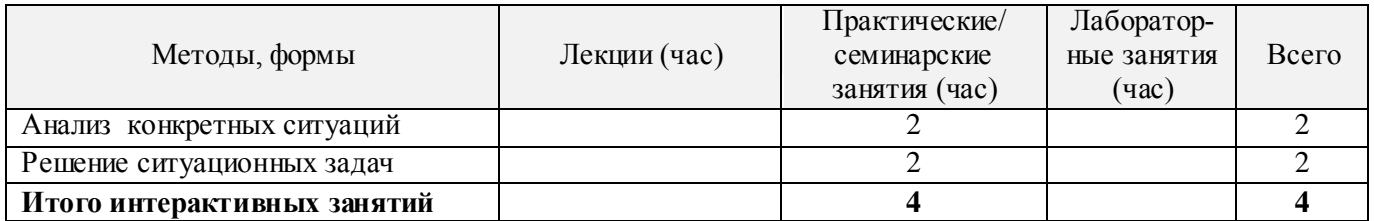

## **6. ПЕРЕЧЕНЬ УЧЕБНО-МЕТОДИЧЕСКОГО ОБЕСПЕЧЕНИЯ ДЛЯ САМОСТОЯТЕЛЬНОЙ РАБОТЫ ОБУЧАЮЩИХСЯ**

1. Методические рекомендации по организации самостоятельной работы обучающихся в НИМИ ДГАУ[Электронный ресурс] : (введ. в действие приказом директора №106 от 19 июня 2015г.) / Новочерк. инж.-мелиор. ин-т Донской ГАУ.-Электрон. дан.- Новочеркасск, 2015.- Режим доступа: [http://www.ngma.su](http://www.ngma.su/)

2. Организация ремонтных работ на трубопроводной сети [Электронный ресурс] : метод.указ. к практ. занятиям и сам. работе студ. по направл. "Природообустройство и водопользование" [для магистрантов оч. и заоч. форм обуч.] / Новочерк. инж.-мелиор. ин-т Донской ГАУ, каф. техносферная безопасность и природообуст-во ; сост. В.П. Дьяков, В.В. Авилов. - Новочеркасск, 2016. - ЖМД; PDF; 1,31 МБ. – Систем.требования: IBMPC. Windows 7. Adobe Acrobat 9. – Загл. с экрана.

### **7. ФОНД ОЦЕНОЧНЫХСРЕДСТВ ДЛЯ КОНТРОЛЯ УСПЕВАЕМОСТИ И ПРОВЕДЕНИЯ ПРОМЕЖУТОЧНОЙ АТТЕСТАЦИИ ОБУЧАЮЩИХСЯ ПО ДИСЦИПЛИНЕ**

### **Вопросы для проведения промежуточной аттестации в форме зачета с оценкой:**

- 1. Условия применения бестраншейных методов строительства.
- 2. Технология прокола.
- 3. Технология продавливания.
- 4. Горизонтально направленное бурение.
- 5. Микротоннелирование.
- 6. Бурошнековое бурение.
- 7. Причины отказов трубопроводов.
- 8. Методы диагностики технического состояния трубопроводов.
- 9. Очистка трубопроводов.
- 10. Способы бестраншейного ремонта трубопроводов
- 11. Устройство противофильтрационных экранов и завес методом «стена в грунте».
- 12. Устройство подземных частей сооружений методом «опускных колодцев».
- 13. Способы противофильтрационной защиты каналов в земляном русле.
- 14. Современные материалы покрытия русел каналов.
- 15. Востановление пропускной способности оросительных и сбросных каналов
- 16. Технология реконструкции зданий и сооружений.
- 17. Монтаж оборудования сооружений мелиоративных систем.

18. Испытания сооружений.

19. Поточные методы организации работ.

20. Управление строительным производством с помощью сетевых моделей.

21. Организационно-технологическая документация.

22. Исполнительная документация.

*Промежуточная аттестация студентами очной формы обучения проводится в соответствии сбалльно- рейтинговой системой оценки знаний, включающей в себя проведение текущего (ТК), промежуточного (ПК) и итогового (ИК) контроля по дисциплине «Строительство, ремонт и реконструкция мелиоративных систем».*

*Текущий контроль (ТК) осуществляется в течение семестра и проводится по практическим занятиям, а также по видам самостоятельной работы студентов (РГР).*

*Формами ТК являются: защита разделов расчетно-графической работы.*

*Количество текущих контролей по дисциплине в семестре определяется кафедрой и составляет три (ТК1-ТК3).*

*В ходе промежуточного контроля (ПК) проверяются теоретические знания. Данный контроль проводится по разделам (модулям) дисциплины 3 раза в течение семестра в установленное рабочей программой время. Формами контроля являются тестирование (с помощью компьютера или в печатном виде).* 

*Итоговыйконтроль (ИК) – это зачёт с оценкой по дисциплине в целом.*

*Студенты, набравшие за работу в семестре от 60 и более баллов,не проходят промежуточную аттестацию в форме сдачи зачета или экзамена.*

По дисциплине «Строительство, ремонт и реконструкция мелиоративных систем»формами **текущего контроля** являются:

**ТК1, ТК2, ТК3**–выполнение разделов РГР.

В течение семестра проводятся 3**промежуточных контроля (ПК1, ПК2, ПК3**), состоящих из тестирования на компьютерах в а.355 или по бумажным тестам по пройденному теоретическому материалу лекций.

#### *Итоговый контроль (ИК)* – **зачет с оценкой**.

#### **Расчетно-графическая работа студентов очной формы обучения**

Расчетно-графическая работа (РГР) выполняется студентами очной формы обучения на тему**«**ОРГАНИЗАЦИЯ РЕМОНТНЫХ РАБОТ НА ТРУБОПРОВОДНОЙ СЕТИ**»**. Целью выполнения РГР является закрепление теоретических знаний в области современных способов обследования и ремонта закрытых трубопроводов и организации работ с использованием сетевых моделей управления строительным производством.

В задачи РГР входит:

1. Изучить состав работ, включаемых в сетевую модель.описать технологию, организационно-технологическую схему их выполнения и возможность совмещения отдельных работ по времени выполнения.

2. Определить продолжительности выполнения работ.

3. Изучить и описать правила построения сетевых моделей и вычертить исходную модель.

4. Выбрать метод расчѐта и определить временные параметры работ: ранние и поздние сроки начала и окончания всех работ, продолжительность критического пути, полные и свободные резервы времени работ. Выделить цветом или двойными стрелками критический путь.

5. Назначить календарную дату свершения исходного события и произвести «привязку» сетевого графика к календарю.

6. Для проверки потребления ресурсов вычертить сетевой график в масштабе времени в виде линейной диаграммы.проставить количество исполнителей над отрезками-работами и построить график движения исполнителей по календарным срокам.

7. Назначить наибольшую возможную ординату ресурсного графика как (0,8-0,75)Амакс , где Амакс- максимальная ордината графика движения исполнителей.

8. произвести корректировку сроков выполнения работ, используя наличие у них резервов времени, добиваясь, чтобы потребность в исполнителях не превышала максимально допустимой.

#### *Структура пояснительной записки расчетно-графической работы и ее ориентировочный объѐм*

Задание(1 с.) Введение (1 с.) 1 Краткие сведения о бестраншейном ремонте трубопроводов (3-5 с.) 2 Определение продолжительности выполнения строительных процессов (5с.) 3 Построение и корректировка сетевого графика (2-4 с.) Список использованных источников (1 с.)

Выполняется РГР студентом индивидуально под руководством преподавателя во внеаудиторное время, самостоятельно. После проверки и доработки указанных замечаний, работа защищается. При положительной оценке выполненной студентом работе на титульном листе работы ставится - "зачтено".

**Полный фонд оценочных средств, включающий текущий контроль успеваемости и перечень контрольно-измерительных материалов (КИМ) приведен в приложении к рабочей программе.**

## **8. УЧЕБНО-МЕТОДИЧЕСКОЕ И ИНФОРМАЦИОННОЕ ОБЕСПЕЧЕНИЕ ДИСЦИПЛИНЫ**

### **8.1 Основная литература**

- 1. Турлов, А.Г. Строительство и реконструкция водохозяйственных сооружений [Электронный ресурс]: учебное пособие / А.Г. Турлов ; Поволжский государственный технологический университет.- Электронные данные - Йошкар-Ола : ПГТУ, 2014. - Режим доступа: [http://biblioclub.ru.](http://biblioclub.ru./) - 10.06.2017.
- 2. Иванов, Е.С. Организация строительства объектов природообустройства [Текст] : учеб.пособие для вузов по направл. 280400 "Природообустр-во" и 280300 "Водные ресурсы и водопользование" / Е. С. Иванов. - М. :КолосС, 2009. - 415 с. - (Учебники и учеб.пособия для студ. вузов). - Гриф УМО. - ISBN 978-5-9532-0690-7 : 773-70. - 25 экз.
- 3. Серов, В.М. Организация и управление в строительстве [Текст] : учеб.пособие для вузов по направл. подготовки 270100 "Стр-во" / В. М. Серов, Н. А. Нестерова, А. В. Серов. - 3-е изд., стереотип. - М. : Академия, 2008. - 428 с. - (Высшее профессиональное образование). - Гриф УМО. - ISBN 978-5-7695-5282-3 : 454-50. - 15 экз.

#### **8.2 Дополнительная литература**

- 4. Организация ремонтных работ на трубопроводной сети [Электронный ресурс] : метод.указ. к практ. занятиям и сам. работе студ. по направл. "Природообустройство и водопользование" [для магистрантов оч. и заоч. форм обуч.] / Новочерк. инж.-мелиор. ин-т Донской ГАУ, каф. техносферная безопасность и природообуст-во ; сост. В.П. Дьяков, В.В. Авилов. - Новочеркасск, 2016. - ЖМД; PDF; 1,31 МБ. – Систем. требования: IBMPC. Windows 7. Adobe Acrobat 9. – Загл. с экрана.
- 5. Технология и организация строительства и реконструкции мелиоративных систем [Электронный ресурс]: метод. указ. к практ. занятиям и сам. работе студ. по направл. "Природообустройство и водопользование" / Новочерк. гос. мелиор. акад., каф.техносферной без-ти и природообуст-ва. ; сост. В.П. Дьяков, Н.В. Легкая. – Электрон.дан. - Новочеркасск, 2015 –ЖМД; PDF; 2,4 МБ. – Систем. требования: IBMPC. Windows 7. Adobe Acrobat 9. – Загл. с экрана.
- 6. Чередниченко, Т.Ф. Технологическое проектирование процессов устройства земляных сооружений : учебное пособие [Электронный ресурс]/ Т.Ф. Чередниченко, В.Д. Тухарели ; Волгоградский государственный архитектурно-строительный университет, Министерство образования и науки Российской Федерации. – Электрон.дан. - Волгоград : Волгоградский государственный архитектурно-строительный университет, 2015. - 86 с. : - Режим доступа:

[http://biblioclub.ru.](http://biblioclub.ru./) - 10.06.2017.

- 7. Уськов, В.В. Компьютерные технологии в подготовке и управлении строительством объектов [Электронный ресурс]: учебно-практическое пособие / В.В. Уськов. – Электрон.дан. - М. : Инфра-Инженерия, 2011. - - Режим доступа[: http://biblioclub.ru.](http://biblioclub.ru./) - 10.06.2017.
- 8. Давыдов, А.Н. Сетевое планирование в транспортном строительстве [Электронный ресурс]: учебно-методическое пособие / А.Н. Давыдов ; Министерство образования и науки РФ, Федеральное государственное бюджетное образовательное учреждение высшего профессионального образования «Самарский государственный архитектурно-строительный университет». – Электрон.дан. - Самара : Самарский государственный архитектурностроительный университет, 2013. - Режим доступа: <u>http://biblioclub.ru.</u> - 10.06.2017.
- 9. Плескунов, М.А. Задачи сетевого планирования [Электронный ресурс] : учебное пособие / М.А. Плескунов ; Министерство образования и науки Российской Федерации, Уральский федеральный университет имени первого Президента России Б. Н. Ельцина. – Электрон.дан. - Екатеринбург : Издательство Уральского университета, 2014. - Режим доступа: [http://biblioclub.ru.](http://biblioclub.ru./) - 10.06.2017.
- 10. Моделирование организационно-технологических решений в строительстве [Электронный ресурс]: учебное пособие / С.М. Кузнецов, А.И. Круглов, О.А. Легостаева, К.С. Кузнецова ; отв. ред. А.И. Круглов. – Электрон.дан. - М. ; Берлин : Директ-Медиа, 2016. -- Режим доступа[: http://biblioclub.ru.](http://biblioclub.ru./) - 10.06.2017.
- 11. Чередниченко, Т.Ф. Освоение подземного пространства при проектировании и строительстве уникальных зданий и сооружений [Электронный ресурс]: учебное пособие / Т.Ф. Чередниченко, О.Г. Чеснокова, В.Д. Тухарели ; Волгоградский государственный архитектурно-строительный университет, Министерство образования и науки Российской Федерации. – Электрон.дан. - Волгоград : Волгоградский государственный архитектурностроительный университет, 2015. - Режим доступа[: http://biblioclub.ru.](http://biblioclub.ru./) - 10.06.2017.
- 12. Сироткин, Н.А. Организация и планирование строительного производства [Электронный ресурс]: учебное пособие / Н.А. Сироткин, С.Э. Ольховиков ; отв. ред. С.М. Кузнецов. – Электрон.дан. - М. ; Берлин : Директ-Медиа, 2015. - Режим доступа: [http://biblioclub.ru.](http://biblioclub.ru./) -10.06.2017.

#### **8.3 Перечень ресурсов информационно-телекоммуникационной сети «Интернет», необходимых для освоения дисциплины**

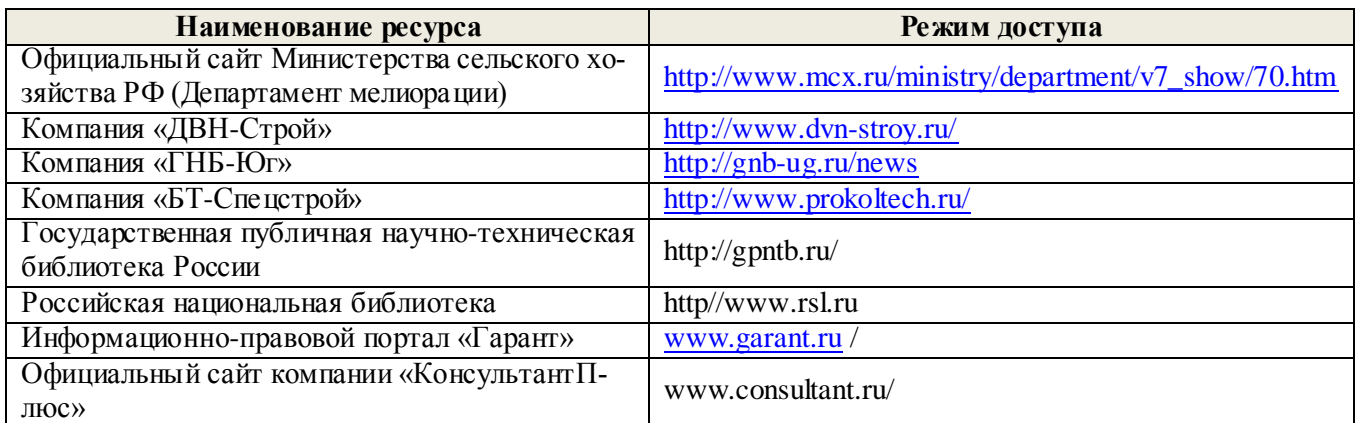

#### **8.4 Методические указания для обучающихся по освоению дисциплины**

1. Положение о текущей аттестации обучающихся в НИМИ ДГАУ [Электронный ресурс] (введено в действие приказом директора №119 от 14 июля 2015 г.) / Новочерк. инж.-мелиор. ин-т Донской ГАУ.-Электрон. дан.- Новочеркасск, 2015.- Режим доступа: [http://www.ngma.su](http://www.ngma.su/)

2.Типовые формы титульных листов текстовой документации, выполняемой студентами в учебном процессе [Электронный ресурс] / Новочерк. инж.-мелиор. ин-т Донской ГАУ.-Электрон. дан.- Новочеркасск, 2015.- Режим доступа: [http://www.ngma.su](http://www.ngma.su/)

3. Положение о курсовом проекте (работе) обучающихся, осваивающих образовательные программы бакалавриата, специалитета, магистратуры[Электронный ресурс] (введ. в действие приказом директора №120 от 14 июля 2015г.) / Новочерк. инж.-мелиор. ин-т Донской ГАУ.- Электрон. дан.- Новочеркасск, 2015.- Режим доступа[: http://www.ngma.su](http://www.ngma.su/)

Приступая к изучению дисциплины необходимо в первую очередь ознакомиться с содержанием РПД. Лекции имеют целью дать систематизированные основы научных знаний об общих вопросах дисциплины. При изучении и проработке теоретического материала для обучающихся необходимо:

- повторить законспектированный на лекционном занятии материал и дополнить его с учетом рекомендованной по данной теме литературы;

- при самостоятельном изучении темы сделать конспект, используя рекомендованные в РПД литературные источники и ресурсы информационно-телекоммуникационной сети «Интернет».

**8.5 Перечень информационных технологий используемых при осуществлении образовательного процесса, программного обеспечения и информационных справочных систем, для освоения обучающимися дисциплины**

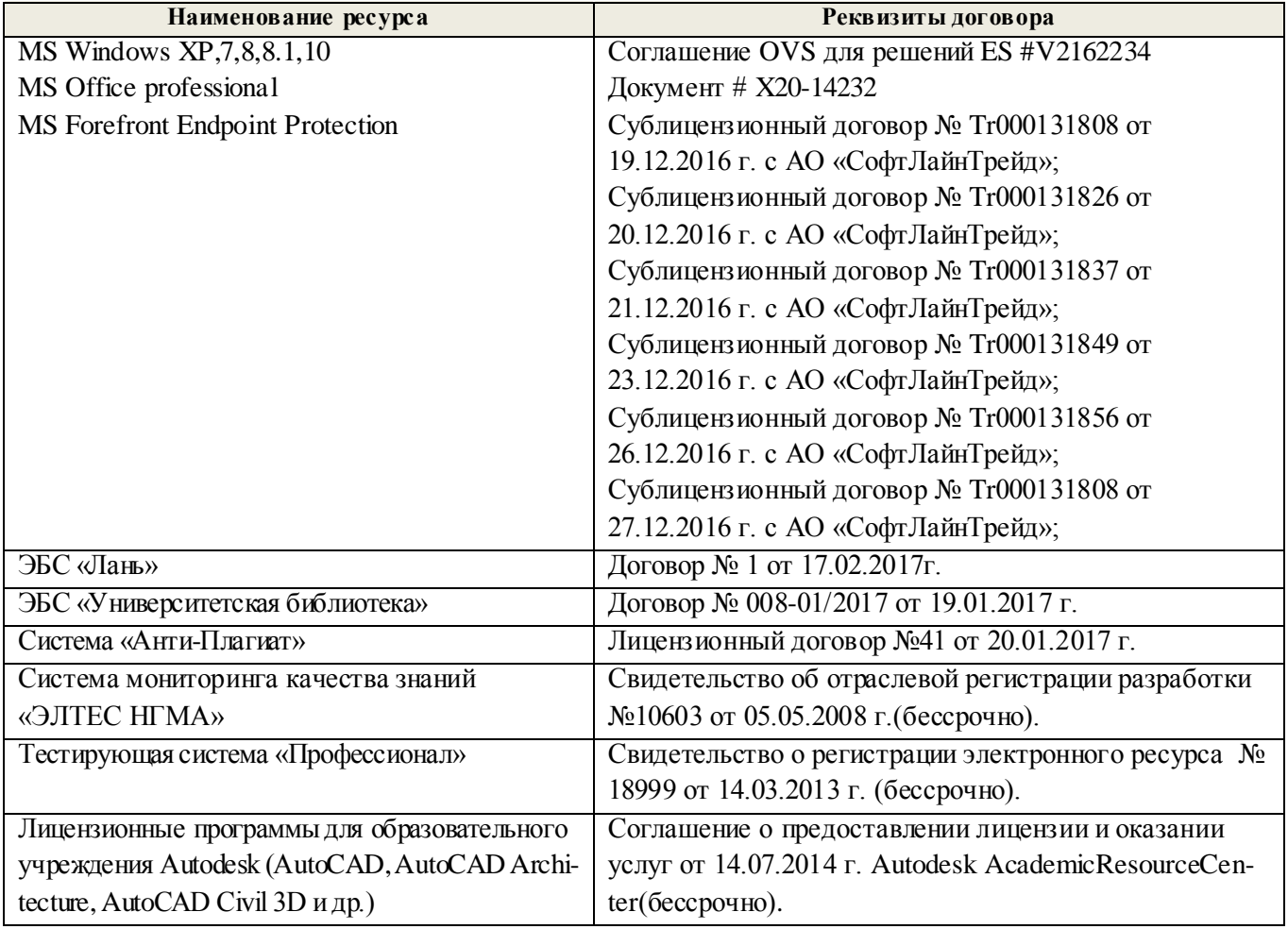

### **9. ОПИСАНИЕ МАТЕРИАЛЬНО-ТЕХНИЧЕСКОЙ БАЗЫ, НЕОБХОДИМОЙ ДЛЯ ОСУЩЕСТВЛЕНИЯ ОБРАЗОВАТЕЛЬНОГО ПРОЦЕССА ПО ДИСЦИПЛИНЕ**

Преподавание дисциплины осуществляется в специализированных аудиторияхкафедры а.353, 355, оснащенныхплакатами, макетами, стендами, переносными мультимедийными средствами (экран, проектор, акустическая система), персональными компьютерами со специальными программными средствами и выходом в сеть Интернет.

*Лекционные и практические занятия проводятся в аудитории 355 -* Специальное помещение укомплектовано специализированной мебелью и техническими средствами обучения, служащими для представления информации: Компьютер ASER/ Монитор 21,5 – 9 шт.; Серверное оборудование (сервер) IMANGO Eskaler 525; Принтер Canon LBP-810; Источник Бесперебойного питания APC Back-UPSRS 1000; Коммутатор TP-Link TL-SF 1016D; Рабочие места студентов; Рабочее место преподавателя.

*Групповые и индивидуальные консультации* проводятся в специализированных аудиториях а.*353* и а *355*. Аудитория *353,* оснащена необходимыми наглядными пособиями: макеты строительных машин – 11шт., макеты строительной площадки – 2 шт., экран (переносной); проектор ACER (переносной); ноутбук DEL; доска для мела, магнитная BRAUBERG 100\* 150/300 см, 3-х элементная, зеленая; Рабочие места студентов; Рабочее место преподавателя.

*Текущий контроль и промежуточная аттестация* проводятся в специализированных аудиториях а.*353* и а. *355*.

*Самостоятельная работа* проводится в специализированных помещениях П21, П22, П19, П18, П17, а 270 оснащенных компьютерной техникой с возможностью подключения к сети интернет и обеспечением доступа в электронную информационно-образовательную среду организации.

Обучающиеся из числа лиц с ограниченными возможностями здоровья обеспечены печатными и (или) электронными образовательными ресурсами в формах, адаптированных к ограничениям их здоровья.

#### **10.ОСОБЕННОСТИ ОРГАНИЗАЦИИ ОБРАЗОВАТЕЛЬНОГО ПРОЦЕССА ПО ДИСЦИПЛИНЕ ДЛЯ ИНВАЛИДОВ И ЛИЦ С ОГРАНИЧЕННЫМИ ВОЗМОЖНОСТЯМИ**

Содержание дисциплины и условия организации обучения для обучающихся с ограниченными возможностями здоровья и инвалидов корректируются при наличии таких обучающихся в соответствии с индивидуальной программой реабилитации инвалида, а так же методическими рекомендациями по организации образовательного процесса для обучения инвалидов и лиц с ограниченными возможностями здоровья в образовательных организациях высшего образования (утв. Минобрнауки России 08.04.2014 №АК-44-05 вн), Положением о методике сценки степени возможности включения лиц с ограниченными возможностями здоровья и инвалидов в общий образовательный процесс (НИМИ, 2015); Положением об обучении лиц с ограниченными возможностями здоровья и инвалидов в Новочеркасском инженерно-мелиоративном институте (НИМИ, 2015).

## **11.ДОПОЛНЕНИЯ И ИЗМЕНЕНИЯ В РАБОЧЕЙ ПРОГРАММЕ**

В рабочую программу на 2018 - 2019 учебный год вносятся изменения - обновлено и актуализировано содержание следующих разделов и подразделов рабочей программы:

### **6. ПЕРЕЧЕНЬ УЧЕБНО-МЕТОДИЧЕСКОГО ОБЕСПЕЧЕНИЯ ДЛЯ САМОСТОЯТЕЛЬНОЙ РАБОТЫ ОБУЧАЮЩИХСЯ**

1. Методические рекомендации по организации самостоятельной работы обучающихся в НИМИ ДГАУ[Электронный ресурс] : (введ. в действие приказом директора №106 от 19 июня 2015г.) / Новочерк. инж.-мелиор. ин-т Донской ГАУ.-Электрон. дан.- Новочеркасск, 2015.- Режим доступа[: http://www.ngma.su](http://www.ngma.su/) 2. Организация ремонтных работ на трубопроводной сети [Электронный ресурс] : метод.указ. к практ. занятиям и сам. работе студ. по направл. "Природообустройство и водопользование" [для магистрантов оч. и заоч. форм обуч.] / Новочерк. инж.-мелиор. ин-т Донской ГАУ, каф. техносферная безопасность и природообуст-во ; сост. В.П. Дьяков, В.В. Авилов. - Новочеркасск, 2016. - ЖМД; PDF; 1,31 МБ. – Систем.требования: IBMPC. Windows 7. Adobe Acrobat 9. – Загл. с экрана.

3. Методические указания по самостоятельному изучению дисциплины [Электронный ресурс] : (принято учебно-метод. советом ин-та протокол №3 от 30 августа 2017 г.) / Новочерк. инж.-мелиор. ин-т Донской ГАУ. – Электрон.дан. – Новочеркасск, 2017. – Режим доступа: http://www.ngma.su.

### **7. ФОНД ОЦЕНОЧНЫХСРЕДСТВ ДЛЯ КОНТРОЛЯ УСПЕВАЕМОСТИ И ПРОВЕДЕНИЯ ПРОМЕЖУТОЧНОЙ АТТЕСТАЦИИ ОБУЧАЮЩИХСЯ ПО ДИСЦИПЛИНЕ**

#### **Вопросы для проведения промежуточной аттестации в форме зачета с оценкой:**

- 1. Условия применения бестраншейных методов строительства.
- 2. Технология прокола.
- 3. Технология продавливания.
- 4. Горизонтально направленное бурение.
- 5. Микротоннелирование.
- 6. Бурошнековое бурение.
- 7. Причины отказов трубопроводов.
- 8. Методы диагностики технического состояния трубопроводов.
- 9. Очистка трубопроводов.
- 10. Способы бестраншейного ремонта трубопроводов
- 11. Устройство противофильтрационных экранов и завес методом «стена в грунте».
- 12. Устройство подземных частей сооружений методом «опускных колодцев».
- 13. Способы противофильтрационной защиты каналов в земляном русле.
- 14. Современные материалы покрытия русел каналов.
- 15. Востановление пропускной способности оросительных и сбросных каналов
- 16. Технология реконструкции зданий и сооружений.
- 17. Монтаж оборудования сооружений мелиоративных систем.
- 18. Испытания сооружений.
- 19. Поточные методы организации работ.
- 20. Управление строительным производством с помощью сетевых моделей.
- 21. Организационно-технологическая документация.
- 22. Исполнительная документация.

*Промежуточная аттестация студентами очной формы обучения проводится в соответствии сбалльно-рейтинговой системой оценки знаний, включающей в себя проведение текущего (ТК), промежуточного (ПК) и итогового (ИК) контроля по дисциплине «Строительство, ремонт и реконструкция мелиоративных систем».*

*Текущий контроль (ТК) осуществляется в течение семестра и проводится по практическим занятиям, а также по видам самостоятельной работы студентов (РГР).*

*Формами ТК являются: защита разделов расчетно-графической работы.*

*Количество текущих контролей по дисциплине в семестре определяется кафедрой и составляет три (ТК1-ТК3).*

*В ходе промежуточного контроля (ПК) проверяются теоретические знания. Данный контроль проводится по разделам (модулям) дисциплины 3 раза в течение семестра в установленное рабочей программой время. Формами контроля являются тестирование (с помощью компьютера или в печатном виде).* 

*Итоговый контроль (ИК) – это зачёт с оценкой по дисциплине в целом.*

*Студенты, набравшие за работу в семестре от 60 и более баллов, не проходят промежуточную аттестацию в форме сдачи зачета или экзамена.*

По дисциплине «Строительство, ремонт и реконструкция мелиоративных систем»формами **текущего контроля** являются:

**ТК1, ТК2, ТК3**–выполнение разделов РГР.

В течение семестра проводятся 3**промежуточных контроля (ПК1, ПК2, ПК3**), состоящих из тестирования на компьютерах в а.355 или по бумажным тестам по пройденному теоретическому материалу лекций.

*Итоговый контроль (ИК)* – **зачет с оценкой**.

#### **Расчетно-графическая работа студентов очной формы обучения**

Расчетно-графическая работа (РГР) выполняется студентами очной формы обучения на тему **«**ОРГАНИЗАЦИЯ РЕМОНТНЫХ РАБОТ НА ТРУБОПРОВОДНОЙ СЕТИ**»**.

Целью выполнения РГР является закрепление теоретических знаний в области современных способов обследования и ремонта закрытых трубопроводов и организации работ с использованием сетевых моделей управления строительным производством.

В задачи РГР входит:

1. Изучить состав работ, включаемых в сетевую модель.описать технологию, организационно-технологическую схему их выполнения и возможность совмещения отдельных работ по времени выполнения.

2. Определить продолжительности выполнения работ.

3. Изучить и описать правила построения сетевых моделей и вычертить исходную модель.

4. Выбрать метод расчѐта и определить временные параметры работ: ранние и поздние сроки начала и окончания всех работ, продолжительность критического пути, полные и свободные резервы времени работ. Выделить цветом или двойными стрелками критический путь.

5. Назначить календарную дату свершения исходного события и произвести «привязку» сетевого графика к календарю.

6. Для проверки потребления ресурсов вычертить сетевой график в масштабе времени в виде линейной диаграммы.проставить количество исполнителей над отрезками-работами и построить график движения исполнителей по календарным срокам.

7. Назначить наибольшую возможную ординату ресурсного графика как (0,8-0,75)Амакс , где Амакс- максимальная ордината графика движения исполнителей.

8. произвести корректировку сроков выполнения работ, используя наличие у них резервов времени, добиваясь, чтобы потребность в исполнителях не превышала максимально допустимой.

> *Структура пояснительной записки расчетно-графической работы и ее ориентировочный объѐм*

Задание (1 с.)

Введение (1 с.)

1 Краткие сведения о бестраншейном ремонте трубопроводов (3-5 с.)

2 Определение продолжительности выполнения строительных процессов (5с.)

3 Построение и корректировка сетевого графика (2-4 с.)

Список использованных источников (1 с.)

Выполняется РГР студентом индивидуально под руководством преподавателя во внеаудиторное время, самостоятельно. После проверки и доработки указанных замечаний, работа защищается. При положительной оценке выполненной студентом работе на титульном листе работы ставится - "зачтено".

**Полный фонд оценочных средств, включающий текущий контроль успеваемости и перечень контрольно-измерительных материалов (КИМ) приведен в приложении к рабочей программе.**

### **8. УЧЕБНО-МЕТОДИЧЕСКОЕ И ИНФОРМАЦИОННОЕ ОБЕСПЕЧЕНИЕ ДИСЦИПЛИНЫ**

### **8.1 Основная литература**

- 13. Турлов, А.Г. Строительство и реконструкция водохозяйственных сооружений [Электронный ресурс]: учебное пособие / А.Г. Турлов ; Поволжский государственный технологический университет.- Электронные данные - Йошкар-Ола : ПГТУ, 2014. - Режим доступа: [http://biblioclub.ru.](http://biblioclub.ru./) - 27.08.2018.
- 14. Иванов, Е.С. Организация строительства объектов природообустройства [Текст] : учеб.пособие для вузов по направл. 280400 "Природообустр-во" и 280300 "Водные ресурсы и водопользование" / Е. С. Иванов. - М. :КолосС, 2009. - 415 с. - (Учебники и учеб.пособия для студ. вузов). - Гриф УМО. - ISBN 978-5-9532-0690-7 : 773-70. - 25 экз.
- 15. Серов, В.М. Организация и управление в строительстве [Текст] : учеб.пособие для вузов по направл. подготовки 270100 "Стр-во" / В. М. Серов, Н. А. Нестерова, А. В. Серов. - 3-е изд., стереотип. - М. : Академия, 2008. - 428 с. - (Высшее профессиональное образование). - Гриф УМО. - ISBN 978-5-7695-5282-3 : 454-50. - 15 экз.

#### **8.2 Дополнительная литература**

- 16. Организация ремонтных работ на трубопроводной сети [Электронный ресурс] : метод.указ. к практ. занятиям и сам. работе студ. по направл. "Природообустройство и водопользование" [для магистрантов оч. и заоч. форм обуч.] / Новочерк. инж.-мелиор. ин-т Донской ГАУ, каф. техносферная безопасность и природообуст-во ; сост. В.П. Дьяков, В.В. Авилов. - Новочеркасск, 2016. - ЖМД; PDF; 1,31 МБ. – Систем.требования: IBMPC. Windows 7. Adobe Acrobat 9. – Загл. с экрана.
- 17. Технология и организация строительства и реконструкции мелиоративных систем [Электронный ресурс]: метод.указ. к практ. занятиям и сам. работе студ. по направл. "Природообустройство и водопользование" / Новочерк. гос. мелиор. акад., каф.техносферной без-ти и природообуст-ва. ; сост. В.П. Дьяков, Н.В. Легкая. – Электрон.дан. - Новочеркасск, 2015 –ЖМД; PDF; 2,4 МБ. – Систем.требования: IBMPC. Windows 7. Adobe Acrobat 9. – Загл. с экрана.
- 18. Чередниченко, Т.Ф. Технологическое проектирование процессов устройства земляных сооружений : учебное пособие [Электронный ресурс]/ Т.Ф. Чередниченко, В.Д. Тухарели ; Волгоградский государственный архитектурно-строительный университет, Министерство образования и науки Российской Федерации. – Электрон.дан. - Волгоград : Волгоградский государственный архитектурно-строительный университет, 2015. - 86 с. : - Режим доступа: [http://biblioclub.ru.](http://biblioclub.ru./) - 27.08.2018.
- 19. Уськов, В.В. Компьютерные технологии в подготовке и управлении строительством объектов [Электронный ресурс]: учебно-практическое пособие / В.В. Уськов. – Электрон.дан. - М. : Инфра-Инженерия, 2011. - - Режим доступа[: http://biblioclub.ru.](http://biblioclub.ru./) - 27.08.2018.
- 20. Давыдов, А.Н. Сетевое планирование в транспортном строительстве [Электронный ресурс]: учебно-методическое пособие / А.Н. Давыдов ; Министерство образования и науки РФ, Федеральное государственное бюджетное образовательное учреждение высшего профессионального образования «Самарский государственный архитектурно-строительный университет». – Электрон.дан. - Самара : Самарский государственный архитектурно-

строительный университет, 2013. - Режим доступа[: http://biblioclub.ru.](http://biblioclub.ru./) - 27.08.2018.

- 21. Плескунов, М.А. Задачи сетевого планирования [Электронный ресурс] : учебное пособие / М.А. Плескунов ; Министерство образования и науки Российской Федерации, Уральский федеральный университет имени первого Президента России Б. Н. Ельцина. – Электрон.дан. - Екатеринбург : Издательство Уральского университета, 2014. - Режим доступа: [http://biblioclub.ru.](http://biblioclub.ru./) - 27.08.2018.
- 22. Моделирование организационно-технологических решений в строительстве [Электронный ресурс]: учебное пособие / С.М. Кузнецов, А.И. Круглов, О.А. Легостаева, К.С. Кузнецова ; отв. ред. А.И. Круглов. – Электрон.дан. - М. ; Берлин : Директ-Медиа, 2016. -- Режим доступа[: http://biblioclub.ru.](http://biblioclub.ru./) - 27.08.2018.
- 23. Сироткин, Н.А. Организация и планирование строительного производства [Электронный ресурс]: учебное пособие / Н.А. Сироткин, С.Э. Ольховиков ; отв. ред. С.М. Кузнецов. – Электрон.дан. - М.; Берлин: Директ-Медиа, 2015. - Режим доступа: [http://biblioclub.ru.](http://biblioclub.ru./) -27.08.2018.

#### **8.3 Перечень ресурсов информационно-телекоммуникационной сети «Интернет», необходимых для освоения дисциплины**

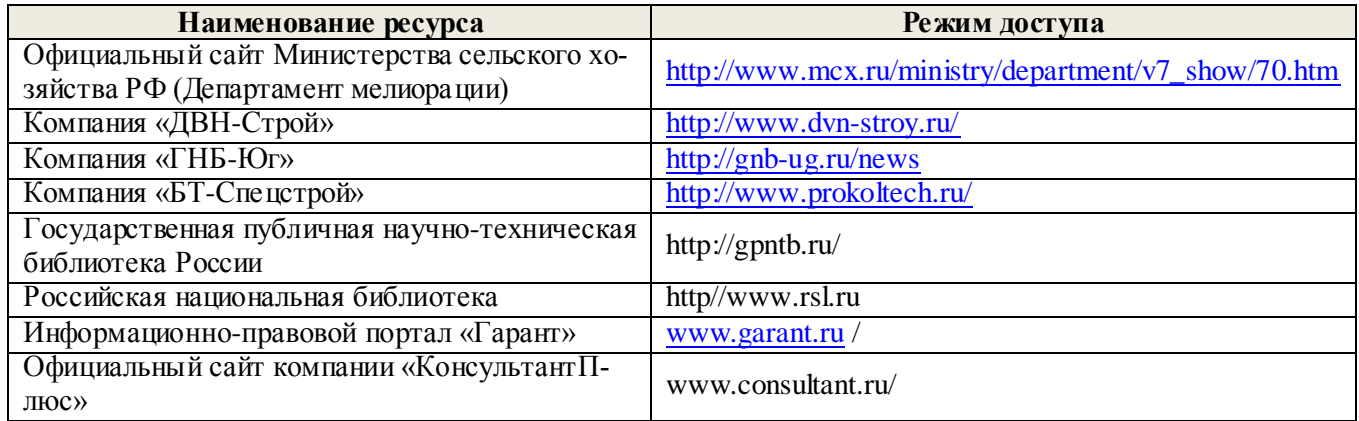

#### **8.4 Методические указания для обучающихся по освоению дисциплины**

1. Положение о текущей аттестации обучающихся в НИМИ ДГАУ [Электронный ресурс] (введено в действие приказом директора №119 от 14 июля 2015 г.) / Новочерк. инж.-мелиор. ин-т Донской ГАУ.-Электрон. дан.- Новочеркасск, 2015.- Режим доступа: [http://www.ngma.su](http://www.ngma.su/)

2.Типовые формы титульных листов текстовой документации, выполняемой студентами в учебном процессе [Электронный ресурс] / Новочерк. инж.-мелиор. ин-т Донской ГАУ.-Электрон. дан.- Новочеркасск, 2015.- Режим доступа: [http://www.ngma.su](http://www.ngma.su/)

3. Положение о курсовом проекте (работе) обучающихся, осваивающих образовательные программы бакалавриата, специалитета, магистратуры[Электронный ресурс] (введ. в действие приказом директора №120 от 14 июля 2015г.) / Новочерк. инж.-мелиор. ин-т Донской ГАУ.- Электрон. дан.- Новочеркасск, 2015.- Режим доступа[: http://www.ngma.su](http://www.ngma.su/)

4. Положение о промежуточной аттестации обучающихся по программам высшего образования [Электронный ресурс] (введено в действие приказом директора НИМИ Донской ГАУ №3- ОД от 18января 2018 г.) / Новочерк. инж.-мелиор. ин-т Донской ГАУ.- Электрон.дан.- Новочеркасск, 2018.- Режим доступа: [http://www.ngma.su](http://www.ngma.su/)

#### **8.5 Перечень информационных технологий используемых при осуществлении образовательного процесса, программного обеспечения и информационных справочных систем, для освоения обучающимися дисциплины**

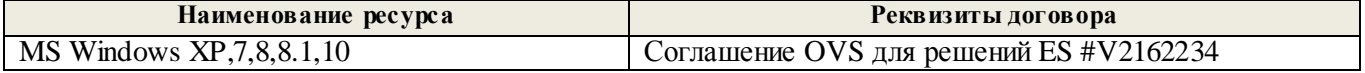

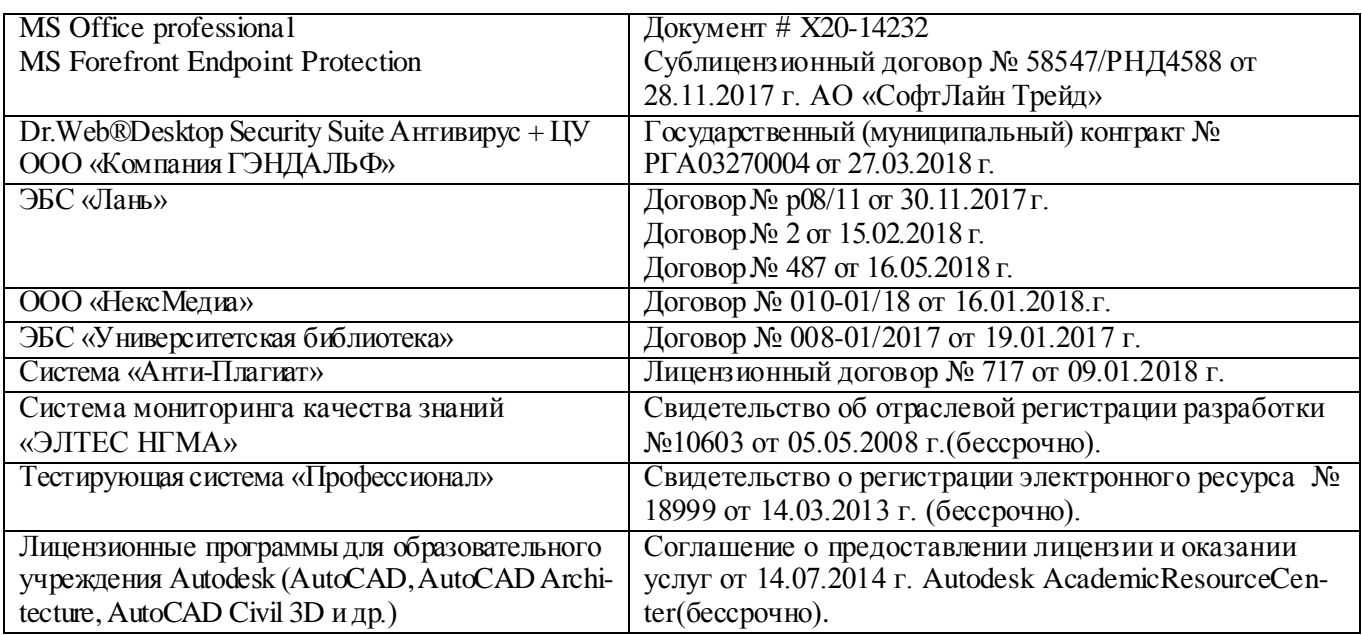

### 9. ОПИСАНИЕ МАТЕРИАЛЬНО-ТЕХНИЧЕСКОЙ БАЗЫ, НЕОБХОДИМОЙ ДЛЯ ОСУЩЕСТВЛЕНИЯ ОБРАЗОВАТЕЛЬНОГО ПРОЦЕССА ПО ДИСЦИПЛИНЕ

Преподавание дисциплины осуществляется в специализированных аудиториях кафедры а. 353. 355. оснащенных плакатами, макетами, стендами, переносными мультимедийными средствами (экран, проектор, акустическая система), персональными компьютерами со специальными программными средствами и выходом в сеть Интернет.

Лекционные и практические занятия проводятся в аудитории 355 - Специальное помещение укомплектовано специализированной мебелью и техническими средствами обучения, служащими для представления информации: Компьютер ASER/ Монитор 21,5 - 9 шт.; Серверное оборудование (сервер) IMANGO Eskaler 525; Принтер Canon LBP-810; Источник Бесперебойного питания APC Back-UPS RS 1000; Коммутатор TP-Link TL-SF 1016D; Рабочие места студентов; Рабочее место преподавателя.

Групповые и индивидуальные консультации проводятся в специализированных аудиториях а.353 и а 355. Аудитория 353, оснащена необходимыми наглядными пособиями: макеты строительных машин - 11шт., макеты строительной площадки - 2 шт., экран (переносной); проектор ACER (переносной); ноутбук DEL; доска для мела, магнитная BRAUBERG 100 150/300 см, 3-х элементная, зеленая; Рабочие места студентов; Рабочее место преподавателя.

Текущий контроль и промежуточная аттестация проводятся в специализированных аудиториях а.353 и а. 355.

Самостоятельная работа проводится в специализированных помещениях П21, П22, П19, П18, П17, а 270 оснащенных компьютерной техникой с возможностью подключения к сети интернет и обеспечением доступа в электронную информационно-образовательную среду организации.

Обучающиеся из числа лиц с ограниченными возможностями здоровья обеспечены печатными и (или) электронными образовательными ресурсами в формах, адаптированных к ограничениям их здоровья.

 $20/F$ r.

Дополнения и изменения одобрены на заседании кафедры «27» августа 2018 г.

Заведующий кафедрой

В.П. Дьяков  $(\Phi, M, O.)$ 

внесенные изменения утверждаю: « $2\lambda$ »  $2\lambda$ 

Декан факультета

(подпись)

### **11. ДОПОЛНЕНИЯ И ИЗМЕНЕНИЯ В РАБОЧЕЙ ПРОГРАММЕ**

В рабочую программу на 2019 - 2020 учебный год вносятся изменения - обновлено и актуализировано содержание следующих разделов и подразделов рабочей программы:

#### **7. ФОНД ОЦЕНОЧНЫХ СРЕДСТВ ДЛЯ КОНТРОЛЯ УСПЕВАЕМОСТИ И ПРОВЕДЕНИЯ ПРОМЕЖУТОЧНОЙ АТТЕСТАЦИИ ОБУЧАЮЩИХСЯ ПО ДИСЦИПЛИНЕ**

#### **Вопросы для проведения промежуточной аттестации в форме зачета с оценкой:**

- 1. Условия применения бестраншейных методов строительства.
- 2. Технология прокола.
- 3. Технология продавливания.
- 4. Горизонтально направленное бурение.
- 5. Микротоннелирование.
- 6. Бурошнековое бурение.
- 7. Причины отказов трубопроводов.
- 8. Методы диагностики технического состояния трубопроводов.
- 9. Очистка трубопроводов.
- 10. Способы бестраншейного ремонта трубопроводов
- 11. Устройство противофильтрационных экранов и завес методом «стена в грунте».
- 12. Устройство подземных частей сооружений методом «опускных колодцев».
- 13. Способы противофильтрационной защиты каналов в земляном русле.
- 14. Современные материалы покрытия русел каналов.
- 15. Восстановление пропускной способности оросительных и сбросных каналов
- 16. Технология реконструкции гидротехнических сооружений.
- 17. Монтаж оборудования сооружений мелиоративных систем.
- 18. Испытания сооружений.
- 19. Поточные методы организации работ.
- 20. Управление строительным производством с помощью сетевых моделей.
- 21. Организационно-технологическая документация.
- 22. Исполнительная документация.

*Промежуточная аттестация студентами очной формы обучения проводится в соответствии с балльно-рейтинговой системой оценки знаний, включающей в себя проведение текущего (ТК), промежуточного (ПК) и итогового (ИК) контроля по дисциплине «Строительство, ремонт и реконструкция мелиоративных систем».*

*Текущий контроль (ТК) осуществляется в течение семестра и проводится по практическим занятиям, а также по видам самостоятельной работы студентов (РГР).*

*Формами ТК являются: защита разделов расчетно-графической работы.*

*Количество текущих контролей по дисциплине в семестре определяется кафедрой и составляет три (ТК1-ТК3).*

*В ходе промежуточного контроля (ПК) проверяются теоретические знания. Данный контроль проводится по разделам (модулям) дисциплины 3 раза в течение семестра в установленное рабочей программой время. Формами контроля являются тестирование (с помощью компьютера или в печатном виде).* 

*Итоговый контроль (ИК) – это зачёт с оценкой по дисциплине в целом.*

*Студенты, набравшие за работу в семестре от 60 и более баллов, не проходят промежуточную аттестацию в форме сдачи зачета или экзамена.*

По дисциплине «Строительство, ремонт и реконструкция мелиоративных систем» формами **текущего контроля** являются:

**ТК1, ТК2, ТК3**–выполнение разделов РГР.

В течение семестра проводятся 3 **промежуточных контроля (ПК1, ПК2, ПК3**), состоящих из тестирования на компьютерах в а.355 или по бумажным тестам по пройденному теоретическому материалу лекций.

*Итоговый контроль (ИК)* – **зачет с оценкой**.

#### **Расчетно-графическая работа студентов очной формы обучения**

Расчетно-графическая работа (РГР) выполняется студентами очной формы обучения на тему **«**ОРГАНИЗАЦИЯ РЕМОНТНЫХ РАБОТ НА ТРУБОПРОВОДНОЙ СЕТИ**»**.

Целью выполнения РГР является закрепление теоретических знаний в области современных способов обследования и ремонта закрытых трубопроводов и организации работ с использованием сетевых моделей управления строительным производством.

В задачи РГР входит:

1. Изучить состав работ, включаемых в сетевую модель. Описать технологию, организационно-технологическую схему их выполнения и возможность совмещения отдельных работ по времени выполнения.

2. Определить продолжительности выполнения работ.

3. Изучить и описать правила построения сетевых моделей и вычертить исходную модель.

4. Выбрать метод расчѐта и определить временные параметры работ: ранние и поздние сроки начала и окончания всех работ, продолжительность критического пути, полные и свободные резервы времени работ. Выделить цветом или двойными стрелками критический путь.

5. Назначить календарную дату свершения исходного события и произвести «привязку» сетевого графика к календарю.

6. Для проверки потребления ресурсов вычертить сетевой график в масштабе времени в виде линейной диаграммы, проставить количество исполнителей над отрезками-работами и построить график движения исполнителей по календарным срокам.

7. Назначить наибольшую возможную ординату ресурсного графика как (0,8-0,75)Амакс , где Амакс - максимальная ордината графика движения исполнителей.

8. Произвести корректировку сроков выполнения работ, используя наличие у них резервов времени, добиваясь, чтобы потребность в исполнителях не превышала максимально допустимой.

#### *Структура пояснительной записки расчетно-графической работы и ее ориентировочный объѐм*

Задание (1 с.)

Введение (1 с.)

1 Краткие сведения о современных средствах восстановления или бестраншейном ремонте трубопроводов, покрытиях открытых оросительных каналов, средсвах борьбы с растительностью и т.п. (3-5 с.)

2 Определение продолжительности выполнения строительных процессов (4-5с.)

3 Построение и корректировка сетевого графика (2-4 с.)

Список использованных источников (0.5-1 с.)

Выполняется РГР студентом индивидуально под руководством преподавателя во внеаудиторное время, самостоятельно. После проверки и доработки указанных замечаний, работа защищается. При положительной оценке выполненной студентом работе на титульном листе работы ставится - "зачтено".

**Полный фонд оценочных средств, включающий текущий контроль успеваемости и перечень контрольно-измерительных материалов (КИМ) приведен в приложении к рабочей программе.**

#### **8. УЧЕБНО-МЕТОДИЧЕСКОЕ И ИНФОРМАЦИОННОЕ ОБЕСПЕЧЕНИЕ ДИСЦИПЛИНЫ**

#### **8.1 Основная литература**

1. Турлов, А. Г.Строительство и реконструкция водохозяйственных сооружений : учеб. пособие / А. Г. Турлов. - Йошкар-Ола : ПГТУ, 2014. - 113 с. - URL : http://biblioclub.ru/index.php?page=book&id=439337 (дата обращения: 23.08.2019). - ISBN 978-5-8158-1391-5. - Текст : электронный.

2. Иванов, Е.С.Организация строительства объектов природообустройства : учеб. пособие для вузов по направл. 280400 "Природообустр-во" и 280300 "Водные ресурсы и водопользование" / Е. С. Иванов. - Москва : КолосС, 2009. - 415 с. - (Учебники и учеб. пособия для студ. вузов). - Гриф УМО. - ISBN 978-5-9532-0690-7. - Текст : непосредственный. 25 экз.

3. Серов, В.М. Организация и управление в строительстве : учеб. пособие для вузов по направл. подготовки 270100 "Стр-во" / В. М. Серов, Н. А. Нестерова, А. В. Серов. - 3-е изд., стер. - Москва : Академия, 2008. - 428 с. - (Высшее профессиональное образование). - Гриф УМО. - ISBN 978-5-7695-5282-3. - Текст : непосредственный. - 15 экз.

#### **8.2 Дополнительная литература**

1.Ольгаренко, Г.В. Научно-методические рекомендации по проведению ремонтно-эксплуата-ционных работ на трубопроводах мелиоративных систем / Г. В. Ольгаренко, А. А. Алдошкин. - Москва : Росинформагротех, 2015. - 153 с. - ISBN 978-5-7367-1084-3. - Текст : непосредственный. 3 экз.

2. Технология и организация строительства и реконструкции мелиоративных систем : метод. указ. к практ. занятиям и сам. работе студ. по направл. "Природообустройство и водопользование" / Новочерк. гос. мелиор. акад., каф. техносферной без-ти и природообуст-ва. ; сост. В.П. Дьяков, Н.В. Легкая. - Новочеркасск, 2015. - URL : http://ngma.su (дата обращения: : 23.08.2019). - Текст : электронный.

3. Чередниченко, Т. Ф.Технологическое проектирование процессов устройства земляных сооружений : учеб. пособие / Т. Ф. Чередниченко, В. Д. Тухарели. - Волгоград : Волгоградский гос. архитектурно-строит. ун-т, 2015. - 86 с. - URL : http://biblioclub.ru/index.php?page=book&id=434818 (дата обращения: : 23.08.2019). - ISBN 978-5-98276-737-0. - Текст : электронный.

4. Уськов, В. В. Компьютерные технологии в подготовке и управлении строительством объектов : учебно-практ. пособие / В. В. Уськов. - Москва : Инфра-Инженерия, 2011. - 320 с. - URL : http://biblioclub.ru/index.php?page=book&id=144644 (дата обращения: : 23.08.2019). - ISBN 978-5-9729-0042- 8. - Текст : электронный.

5. Давыдов, А. Н.Сетевое планирование в транспортном строительстве : учебно- метод. пособие / А. Н. Давыдов. - Самара : Самарский гос. архитектурно-строит. ун-т, 2013. - 58 с. - URL :

http://biblioclub.ru/index.php?page=book&id=256100 (дата обращения: : 23.08.2019). - ISBN 978-5-9585-0501- 2. - Текст : электронный.

6. Плескунов, М. А.Задачи сетевого планирования : учеб. пособие / М. А. Плескунов. - Екатеринбург : Изд-во Урал. ун-та, 2014. - 93 с. - URL [: http://biblioclub.ru/index.php?page=book&id=](http://biblioclub.ru/index.php?page=book&id)275943 (дата обращения:: 23.08.2019). - ISBN 978-5-7996-1167-5. - Текст : электронный.

7. Моделирование организационно-технологических решений в строительстве : учеб. пособие / С.М. Кузнецов и др.;отв. ред. А.И.Круглов. - Москва ; Берлин : Директ-Медиа, 2016. - 95 с. - URL : http://biblioclub.ru/index.php?page=book&id=430057 (дата обращения: : 23.08.2019). - ISBN 978-5-4475-6032- 4. - Текст : электронный.

8. Сироткин, Н. А.Организация и планирование строительного производства : учеб. пособие / Н. А. Сироткин, С. Э. Ольховиков. - Москва ; Берлин : Директ-Медиа, 2015. - 212 с. - URL :

http://biblioclub.ru/index.php?page=book&id=429200 (дата обращения: : 23.08.2019). - ISBN 978-5-4475-6006- 5. - Текст : электронный.

9. Организация ремонтных работ на трубопроводной сети : метод. указ. к практ. занятиям и сам. работе студ. по направл. "Природообустройство и водопользование" [для магистрантов оч. и заоч. форм обуч.] / Новочерк. инж.-мелиор. ин-т Донской ГАУ, каф. техносферная безопасность и природообуст-во ; сост. В.П. Дьяков, В.В. Авилов. - Новочеркасск, 2016. - URL : http://ngma.su (дата обращения: : 23.08.2019). - Текст : электронный.

10. Михайлов, А. Ю. Основы поточного строительства : учеб. пособие / А. Ю. Михайлов. - Москва-Вологда : Инфра-Инженерия, 2018. - 245 с. : ил. - URL [: http://biblioclub.ru/index.php?page=](http://biblioclub.ru/index.php?page)book&id=493853 (дата обращения: : 23.08.2019). - ISBN 978-5-9729-0228-6. - Текст : электронный.

11. Строительство, ремонт и реконструкция мелиоративных систем : метод. указ. к практ. занятиям и сам. работе студ. по направл. "Гидромелиорация" [магистрантов] / Новочерк. инж.-мелиор. ин-т Донской

ГАУ, каф. техносферная безопасность и природообуст-во ; сост. В.П. Дьяков. - Новочеркасск, 2017. - URL : http://ngma.su (дата обращения:: 23.08.2019). - Текст : электронный.

12. Строительство, ремонт и реконструкция мелиоративных систем: монтажные и специальные работы в гидромелиорации : метод. пособие для студ. обуч. по направл. "Гидромелиорация" [к практич. занятиям и сам. работе бакалавров и магистров] / Новочерк. инж.-мелиор. ин-т Донской ГАУ ; сост. В.Л. Бондаренко, В.П. Дьяков, А.В. Лещенко. - Новочеркасск, 2018. - URL : http://ngma.su (дата обращения: : 23.08.2019). - Текст : электронный.

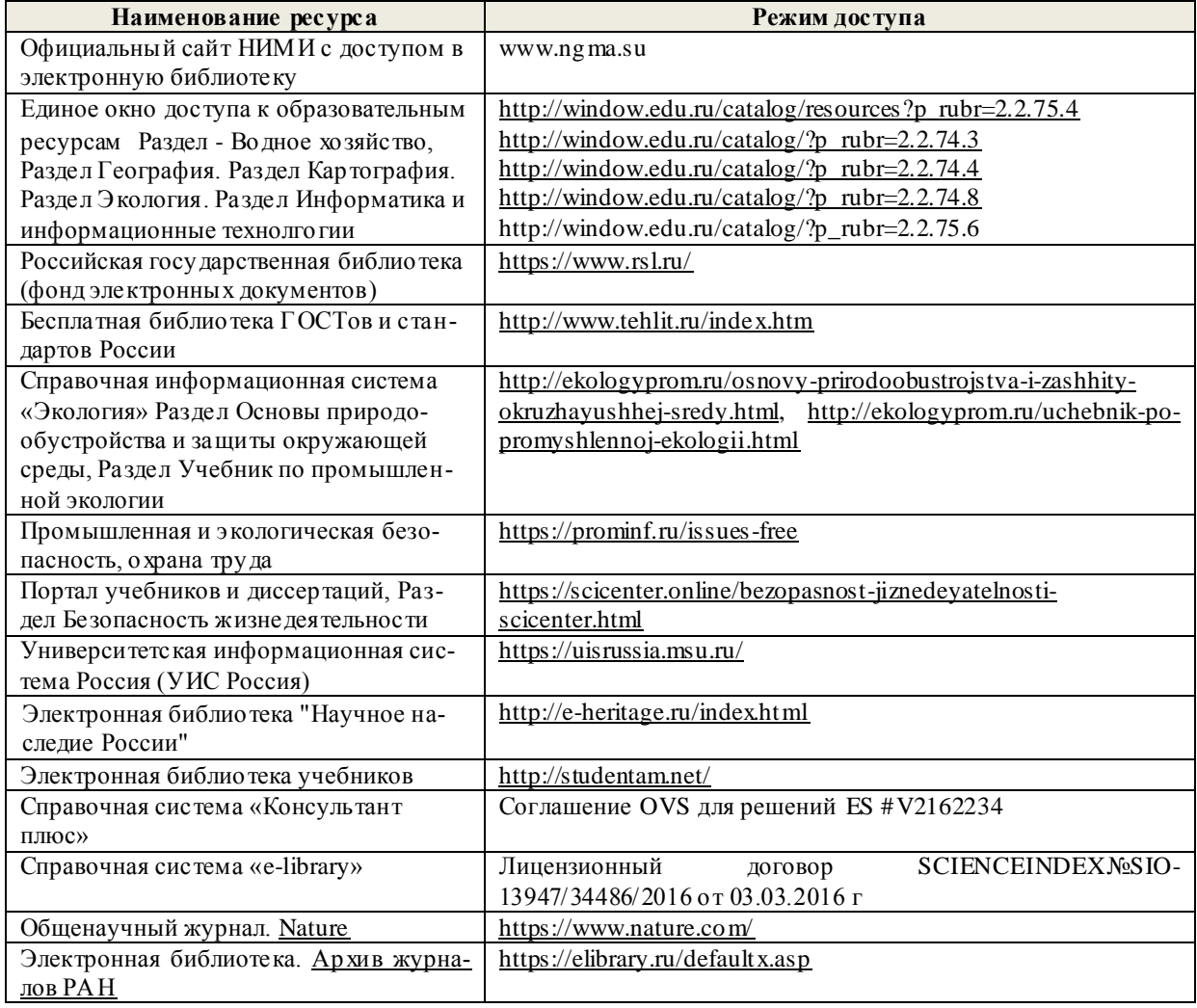

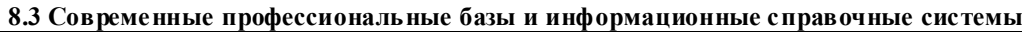

#### **Перечень договоров ЭБС образовательной организации на 2019-20 уч. год**

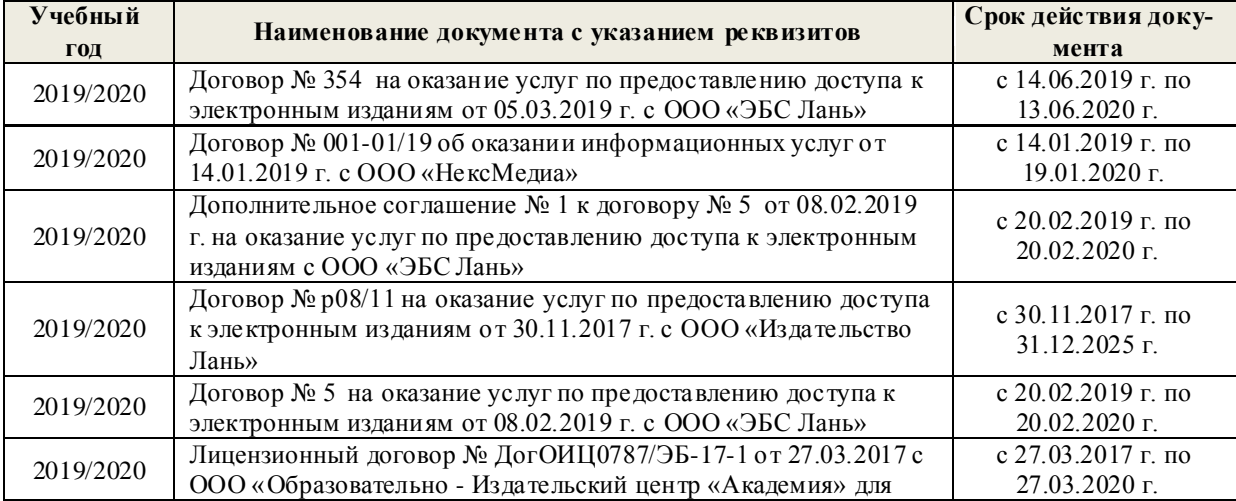

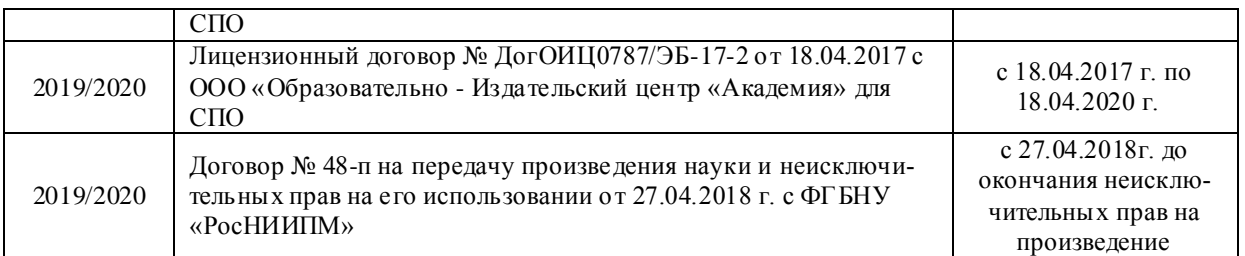

#### **8.4 Методические указания для обучающихся по освоению дисциплины**

1. Положение о текущей аттестации обучающихся в НИМИ ДГАУ [Электронный ресурс] (введено в действие приказом директора №119 от 14 июля 2015 г.) / Новочерк. инж.-мелиор. ин-т Донской ГАУ.-Электрон. дан.- Новочеркасск, 2015.- Режим доступа: [http://www.ngma.su](http://www.ngma.su/)

2.Типовые формы титульных листов текстовой документации, выполняемой студентами в учебном процессе [Электронный ресурс] / Новочерк. инж.-мелиор. ин-т Донской ГАУ.-Электрон. дан.- Новочеркасск, 2015.- Режим доступа: [http://www.ngma.su](http://www.ngma.su/)

3. Положение о курсовом проекте (работе) обучающихся, осваивающих образовательные программы бакала вриата, специалитета, магистратуры[Электронный ресурс] (введ. в действие приказом директора №120 от 14 июля 2015г.) / Новочерк. инж.-мелиор. ин-т Донской ГАУ.-Электрон. дан.- Новочеркасск, 2015.- Режим доступа: [http://www.ngma.su](http://www.ngma.su/)

4. Положение о промежуточной аттестации обучающихся по программам высшего образования [Электронный ресурс] (введено в действие приказом директора НИМИ Донской ГАУ №3-ОД от 18 января 2018 г.) / Новочерк. инж. мелиор. ин-т Донской ГАУ.-Электрон. дан. - Новочеркасск, 2018. - Режим доступа[: http://www.ngma.su](http://www.ngma.su/)

#### **8.5 Перечень информационных технологий и программного обеспечения, используемых при осуществлении образовательного процесса**

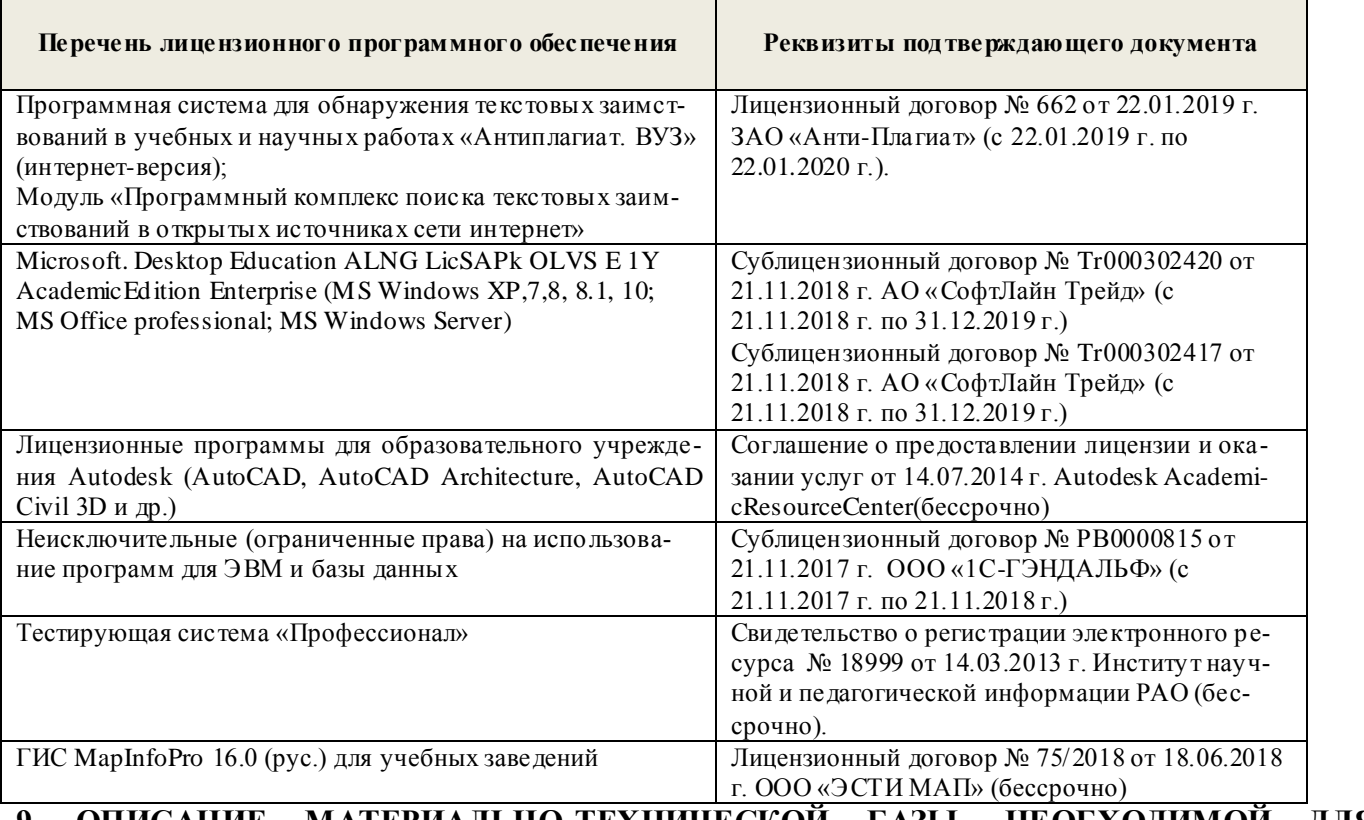

### **9. ОПИСАНИЕ МАТЕРИАЛЬНО-ТЕХНИЧЕСКОЙ БАЗЫ, НЕОБХОДИМОЙ ДЛЯ ОСУЩЕСТВЛЕНИЯ ОБРАЗОВАТЕЛЬНОГО ПРОЦЕССА ПО ДИСЦИПЛИНЕ**

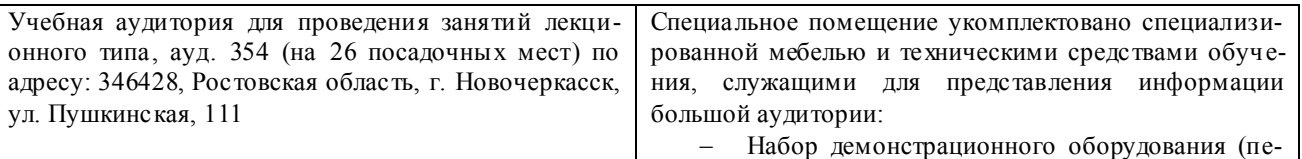

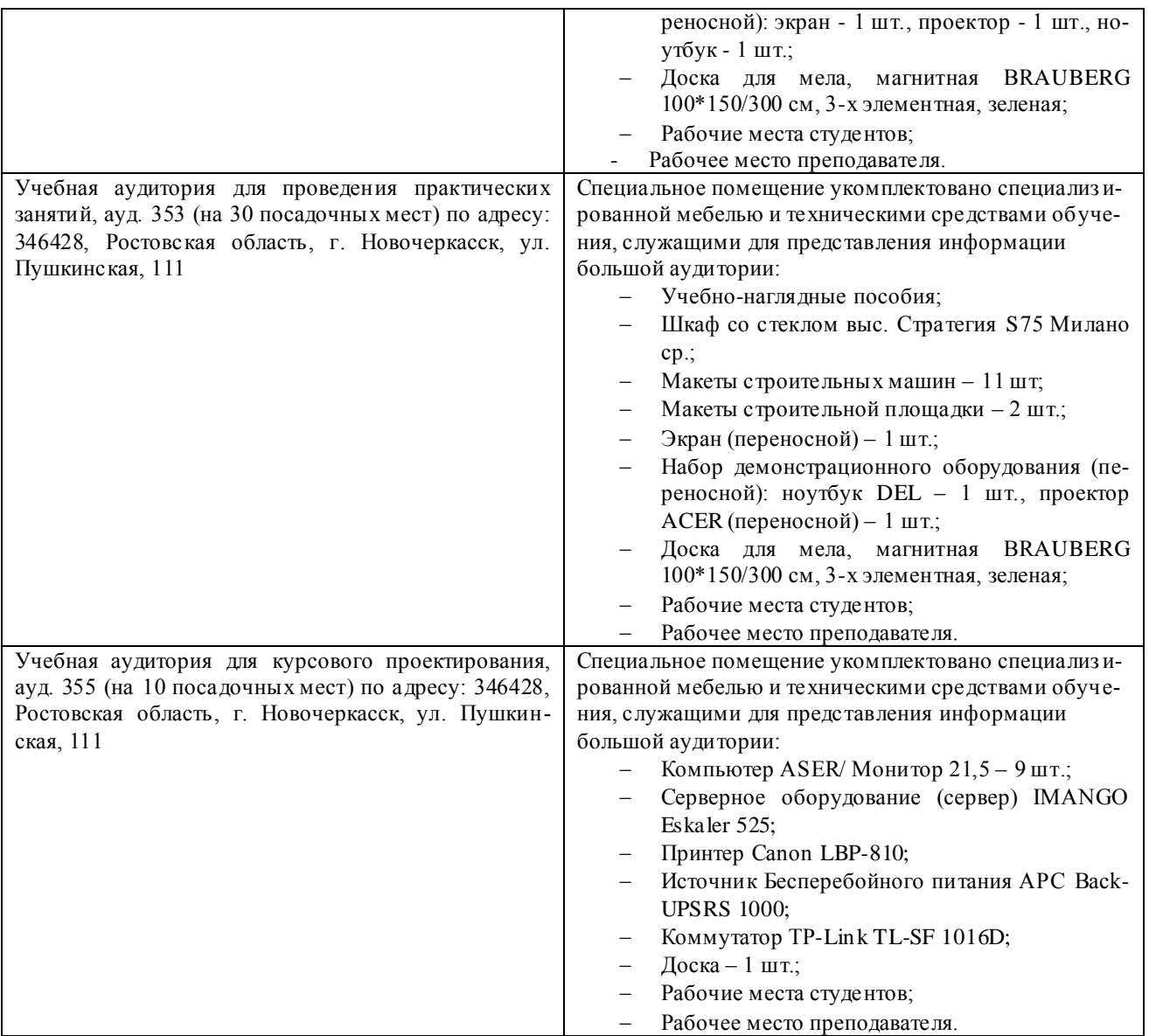

Дополнения и изменения рассмотрены на заседании кафедры «26» августа 2019 г.

Заведующий кафедрой

(подпись)

внесенные изменения утверждаю: «27» августа 2019 г.

Декан факультета (подпись)

Дьяков В.П.<br>(Ф.И.О.)

## 11. ДОПОЛНЕНИЯ И ИЗМЕНЕНИЯ В РАБОЧЕЙ ПРОГРАММЕ

В рабочую программу на весенний семестр 2019 - 2020 учебного года вносятся дополнено содержание следующих разделов и подразделов рабочей изменения: программы:

#### 8.3 Современные профессиональные базы и информационные справочные системы

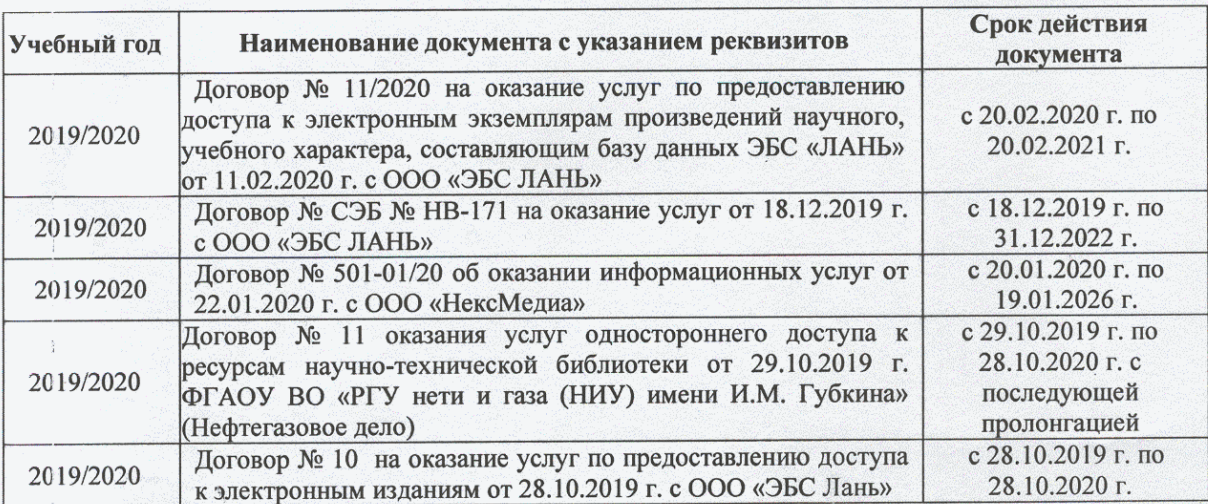

Перечень договоров ЭБС образовательной организации на 2019-20 уч. год

## 8.5 Перечень информационных технологий и программного обеспечения, используемых при осуществлении образовательного процесса

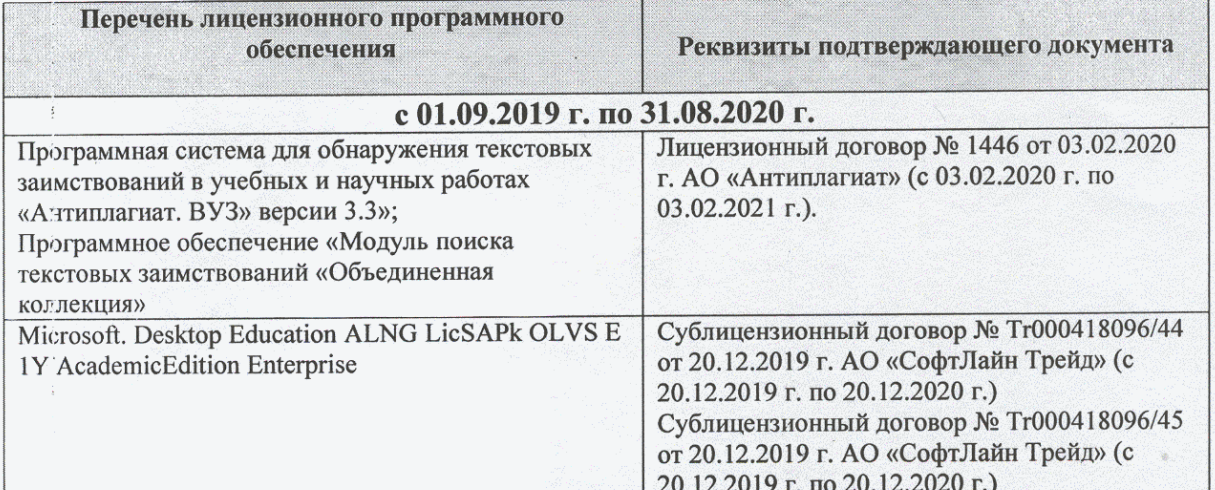

Дополнения и изменения рассмотрены на заседании кафедры «20» февраля 2020 г.

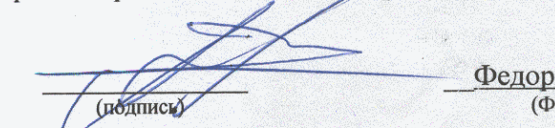

Заведующий кафедрой

ян А.В.  $M.O.)$ 

внесенные изменения утверждаю: «20 » февраля 2020 г. Декан факультета

### **11. ДОПОЛНЕНИЯ И ИЗМЕНЕНИЯ В РАБОЧЕЙ ПРОГРАММЕ**

В рабочую программу на 2020- 2021 учебный год вносятся изменения - обновлено и актуализировано содержание следующих разделов и подразделов рабочей программы:

#### **6. ПЕРЕЧЕНЬ УЧЕБНО-МЕТОДИЧЕСКОГО ОБЕСПЕЧЕНИЯ ДЛЯ САМОСТОЯТЕЛЬНОЙ РАБОТЫ ОБУЧАЮЩИХСЯ**

1. Методические рекомендации по организации самостоятельной работы обучающихся в НИМИ ДГАУ : (введ. в действие приказом директора №106 от 19 июня 2015г.) / Новочерк. инж.-мелиор. ин-т Донской ГАУ.- Новочеркасск, 2015.- URL : http://ngma.su (дата обращения: 27.08.2020). - Текст : электронный

2. Организация ремонтных работ на трубопроводной сети : метод. указ. к практ. занятиям и сам. работе студ. по направл. "Природообустройство и водопользование" [для магистрантов оч. и заоч. форм обуч.] / Новочерк. инж.-мелиор. ин-т Донской ГАУ, каф. техносферная безопасность и природообуст-во ; сост. В.П. Дьяков, В.В. Авилов. - Новочеркасск, 2016. – URL : http://ngma.su (дата обращения: 27.08.2020). - Текст : электронный

3. Методические указания по самостоятельному изучению дисциплины : (принято учебно-метод. советом ин-та протокол №3 от 30 августа 2017 г.) / Новочерк. инж.-мелиор. ин-т Донской ГАУ.– Новочеркасск, 2017. – URL : http://ngma.su (дата обращения: 27.08.2020). - Текст : электронный

#### **7. ФОНД ОЦЕНОЧНЫХСРЕДСТВ ДЛЯ КОНТРОЛЯ УСПЕВАЕМОСТИ И ПРОВЕДЕНИЯ ПРОМЕЖУТОЧНОЙ АТТЕСТАЦИИ ОБУЧАЮЩИХСЯ ПО ДИСЦИПЛИНЕ**

#### **Вопросы для проведения промежуточной аттестации в форме экзамена:**

- 23. Условия применения бестраншейных методов строительства.
- 24. Технология прокола.
- 25. Технология продавливания.
- 26. Горизонтально направленное бурение.
- 27. Микротоннелирование.
- 28. Бурошнековое бурение.
- 29. Причины отказов трубопроводов.
- 30. Методы диагностики технического состояния трубопроводов.
- 31. Очистка трубопроводов.
- 32. Способы бестраншейного ремонта трубопроводов
- 33. Устройство противофильтрационных экранов и завес методом «стена в грунте».
- 34. Устройство подземных частей сооружений методом «опускных колодцев».
- 35. Способы противофильтрационной защиты каналов в земляном русле.
- 36. Современные материалы покрытия русел каналов.
- 37. Восстановление пропускной способности оросительных и сбросных каналов
- 38. Технология реконструкции зданий и сооружений.
- 39. Монтаж оборудования сооружений мелиоративных систем.
- 40. Испытания сооружений.
- 41. Поточные методы организации работ.
- 42. Управление строительным производством с помощью сетевых моделей.
- 43. Организационно-технологическая документация.
- 44. Исполнительная документация.

*Промежуточная аттестация студентами очной формы обучения проводится в соответствии с балльно-рейтинговой системой оценки знаний, включающей в себя проведение текущего (ТК), промежуточного (ПК) и итогового (ИК) контроля по дисциплине «Строительство, ремонт и реконструкция мелиоративных систем».*

*Текущий контроль (ТК) осуществляется в течение семестра и проводится по практиче-*

*ским занятиям, а также по видам самостоятельной работы студентов (РГР).*

*Формами ТК являются: защита разделов расчетно-графической работы.*

*Количество текущих контролей по дисциплине в семестре определяется кафедрой и составляет три (ТК1-ТК3).*

*В ходе промежуточного контроля (ПК) проверяются теоретические знания. Данный контроль проводится по разделам (модулям) дисциплины 3 раза в течение семестра в установленное рабочей программой время. Формами контроля являются тестирование (с помощью компьютера или в печатном виде).* 

*Итоговый контроль (ИК) – это экзамен по дисциплине в целом.*

*Студенты, набравшие за работу в семестре от 60 и более баллов, не проходят промежуточную аттестацию в форме сдачи зачета или экзамена.*

По дисциплине «Строительство, ремонт и реконструкция мелиоративных систем» формами **текущего контроля** являются:

**ТК1, ТК2, ТК3**–выполнение разделов РГР.

В течение семестра проводятся 3 **промежуточных контроля (ПК1, ПК2, ПК3**), состоящих из тестирования на компьютерах в а.355 или по бумажным тестам по пройденному теоретическому материалу лекций.

*Итоговый контроль (ИК)* – экзамен.

#### **Расчетно-графическая работа студентов очной формы обучения**

Расчетно-графическая работа (РГР) выполняется студентами очной формы обучения на тему «ОРГАНИЗАЦИЯ РЕМОНТНЫХ РАБОТ НА ТРУБОПРОВОДНОЙ СЕТИ».

Целью выполнения РГР является закрепление теоретических знаний в области современных способов обследования и ремонта закрытых трубопроводов и организации работ с использованием сетевых моделей управления строительным производством.

В задачи РГР входит:

1. Изучить состав работ, включаемых в сетевую модель. Описать технологию, организационно-технологическую схему их выполнения и возможность совмещения отдельных работ по времени выполнения.

2. Определить продолжительности выполнения работ.

3. Изучить и описать правила построения сетевых моделей и вычертить исходную модель.

4. Выбрать метод расчѐта и определить временные параметры работ: ранние и поздние сроки начала и окончания всех работ, продолжительность критического пути, полные и свободные резервы времени работ. Выделить цветом или двойными стрелками критический путь.

5. Назначить календарную дату свершения исходного события и произвести «привязку» сетевого графика к календарю.

6. Для проверки потребления ресурсов вычертить сетевой график в масштабе времени в виде линейной диаграммы, проставить количество исполнителей над отрезками-работами и построить график движения исполнителей по календарным срокам.

7. Назначить наибольшую возможную ординату ресурсного графика как (0,8-0,75)Амакс , где Амакс- максимальная ордината графика движения исполнителей.

8. Произвести корректировку сроков выполнения работ, используя наличие у них резервов времени, добиваясь, чтобы потребность в исполнителях не превышала максимально допустимой.

#### *Структура пояснительной записки расчетно-графической работы и ее ориентировочный объѐм*

Задание (1 с.)

Введение (1 с.)

1 Краткие сведения о бестраншейном ремонте трубопроводов (3-5 с.)

2 Определение продолжительности выполнения строительных процессов (5с.)

3 Построение и корректировка сетевого графика (2-4 с.)

Список использованных источников (1 с.)

Выполняется РГР студентом индивидуально под руководством преподавателя во внеаудиторное время, самостоятельно. После проверки и доработки указанных замечаний, работа защищается. При положительной оценке выполненной студентом работе на титульном листе работы ставится - "зачтено".

**Полный фонд оценочных средств, включающий текущий контроль успеваемости и перечень контрольно-измерительных материалов (КИМ) приведен в приложении к рабочей программе.**

### **8. УЧЕБНО-МЕТОДИЧЕСКОЕ И ИНФОРМАЦИОННОЕ ОБЕСПЕЧЕНИЕ ДИСЦИПЛИНЫ**

#### **8.1 Основная литература**

- 24. Турлов, А.Г. Строительство и реконструкция водохозяйственных сооружений : учебное пособие / А.Г. Турлов ; Поволжский государственный технологический университет.- Йошкар-Ола : ПГТУ, 2014. - URL: [http://biblioclub.ru](http://biblioclub.ru./) (дата обращения: 27.08.2020). – Текст: электронный
- 25. Иванов, Е.С. Организация строительства объектов природообустройства : учеб. пособие для вузов по направл. 280400 "Природообустр-во" и 280300 "Водные ресурсы и водопользование" / Е. С. Иванов. - М. :КолосС, 2009. - 415 с. - (Учебники и учеб. пособия для студ. вузов). - Гриф УМО. – Текст: непосредственный.25 экз.
- 26. Серов, В.М. Организация и управление в строительстве : учеб. пособие для вузов по направл. подготовки 270100 "Стр-во" / В. М. Серов, Н. А. Нестерова, А. В. Серов. - 3-е изд., стереотип. - М. : Академия, 2008. - 428 с. - (Высшее профессиональное образование). - Гриф УМО. - Текст: непосредственный. 15 экз.

#### **8.2 Дополнительная литература**

- 27. Организация ремонтных работ на трубопроводной сети : метод. указ. к практ. занятиям и сам. работе студ. по направл. "Природообустройство и водопользование" [для магистрантов оч. и заоч. форм обуч.] / Новочерк. инж.-мелиор. ин-т Донской ГАУ, каф. техносферная безопасность и природообуст-во ; сост. В.П. Дьяков, В.В. Авилов. - Новочеркасск, 2016. - URL : http://ngma.su (дата обращения: 27.08.2020). – Текст: электронный
- 28. Технология и организация строительства и реконструкции мелиоративных систем : метод. указ. к практ. занятиям и сам. работе студ. по направл. "Природообустройство и водопользование" / Новочерк. гос. мелиор. акад., каф. техносферной без-ти и природообуст-ва. ; сост. В.П. Дьяков, Н.В. Легкая. – Новочеркасск, 2015 – URL:http://ngma.su (дата обращения: 27.08.2020). - Текст :электронный
- 29. Чередниченко, Т.Ф. Технологическое проектирование процессов устройства земляных сооружений : учебное пособие / Т.Ф. Чередниченко, В.Д. Тухарели ; Волгоградский государственный архитектурно-строительный университет, Министерство образования и науки Российской Федерации. – Волгоград : Волгоградский государственный архитектурностроительный университет, 2015. - 86 с. : - URL: [http://biblioclub.ru](http://biblioclub.ru./) (дата обращения : 27.08.2020).- Текст : электронный
- 30. Уськов, В.В. Компьютерные технологии в подготовке и управлении строительством объектов : учебно-практическое пособие / В.В. Уськов. – М. : Инфра-Инженерия, 2011. - URL: [http://biblioclub.ru](http://biblioclub.ru./) (дата обращения: 27.08.2020).- Текст:электронный
- 31. Давыдов, А.Н. Сетевое планирование в транспортном строительстве : учебнометодическое пособие / А.Н. Давыдов ; Министерство образования и науки РФ, Федеральное государственное бюджетное образовательное учреждение высшего профессионального образования «Самарский государственный архитектурно-строительный университет». – Самара : Самарский государственный архитектурно-строительный университет, 2013. - URL: [http://biblioclub.ru](http://biblioclub.ru./) ( дата обращения: 27.08.2020).- Текст: электронный
- 32. Плескунов, М.А. Задачи сетевого планирования : учебное пособие / М.А. Плескунов ; Ми-

нистерство образования и науки Российской Федерации, Уральский федеральный университет имени первого Президента России Б. Н. Ельцина. – Екатеринбург : Издательство Уральского университета, 2014. - URL: [http://biblioclub.ru](http://biblioclub.ru./) ( дата обращения : 27.08.2020).- Текст: электронный

- 33. Моделирование организационно-технологических решений в строительстве : учебное пособие / С.М. Кузнецов, А.И. Круглов, О.А. Легостаева, К.С. Кузнецова ; отв. ред. А.И. Круглов. – М. ; Берлин : Директ-Медиа, 2016. -- URL: [http://biblioclub.ru](http://biblioclub.ru./) (дата обращения : 27.08.2020).- Текст: электронный
- 34. Чередниченко, Т.Ф. Освоение подземного пространства при проектировании и строительстве уникальных зданий и сооружений:учебное пособие / Т.Ф. Чередниченко, О.Г. Чеснокова, В.Д. Тухарели ; Волгоградский государственный архитектурностроительный университет, Министерство образования и науки Российской Федерации. – Волгоград : Волгоградский государственный архитектурно-строительный университет, 2015. - URL[: http://biblioclub.ru](http://biblioclub.ru./) (дата обращения : 27.08.2020).- Текст: электронный
- 35. Сироткин, Н.А. Организация и планирование строительного производства : учебное пособие / Н.А. Сироткин, С.Э. Ольховиков ; отв. ред. С.М. Кузнецов. – М. ; Берлин : Директ-Медиа, 2015. - URL: [http://biblioclub.ru](http://biblioclub.ru./) (дата обращения : 27.08.2020).- Текст: электронный

#### **8.3 Современные профессиональные базы и информационные справочные системы**

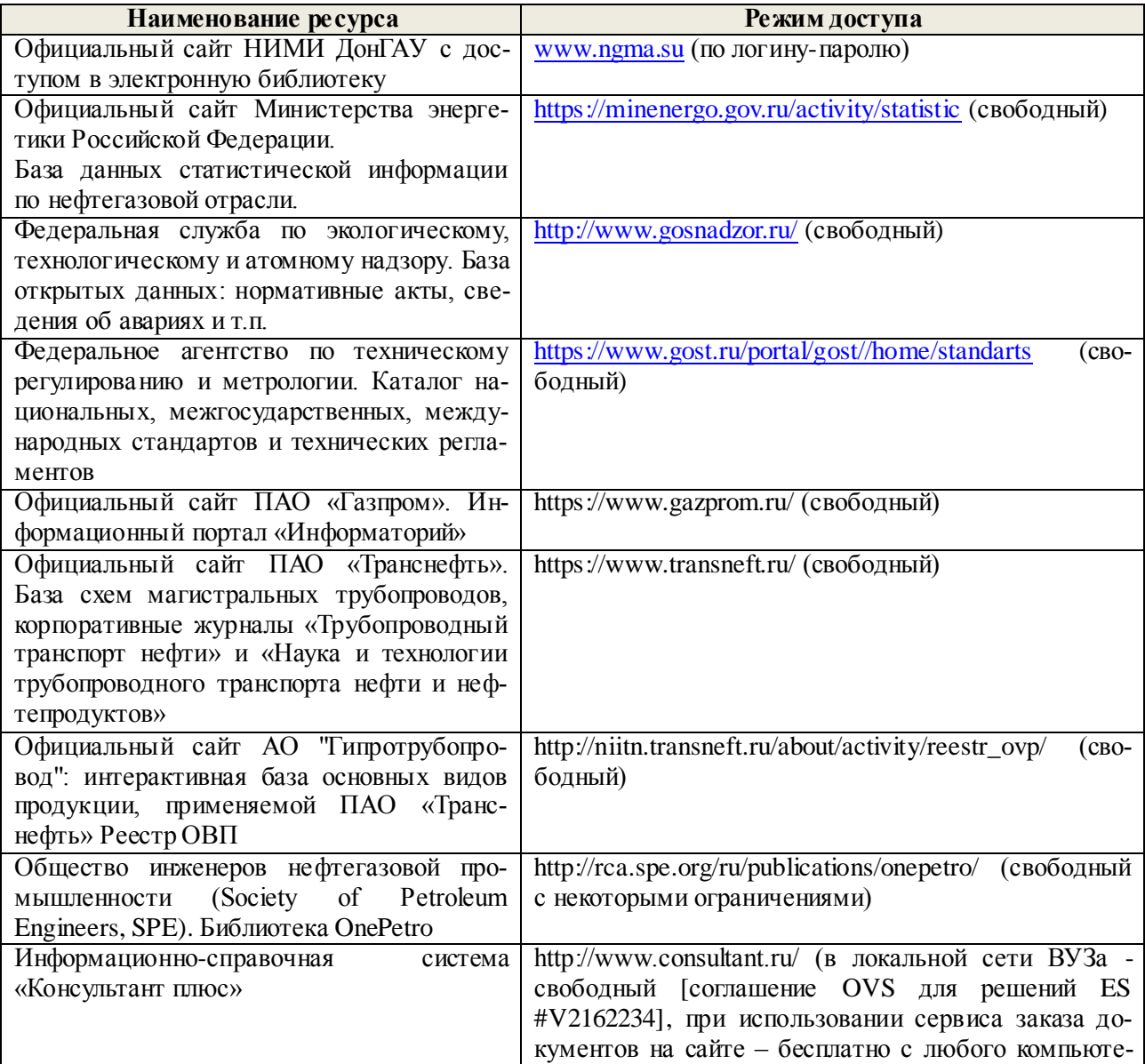

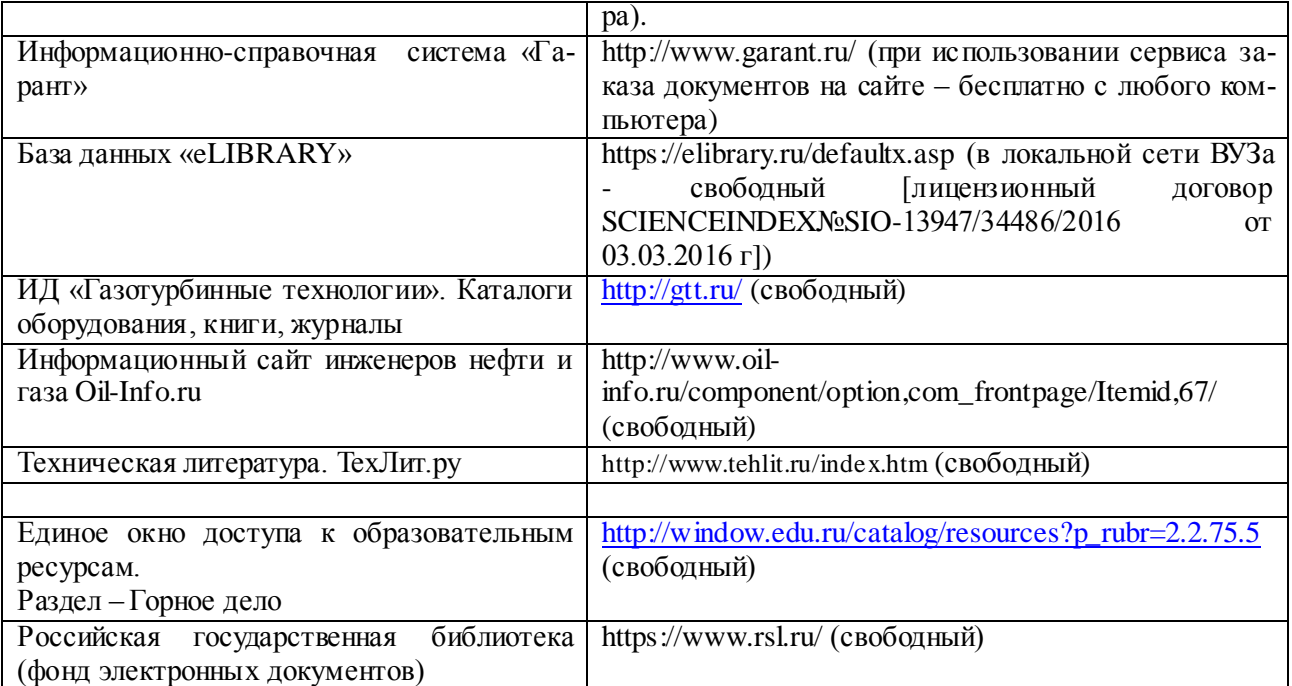

### **Перечень договоров ЭБС образовательной организации на 2020-21 уч.год**

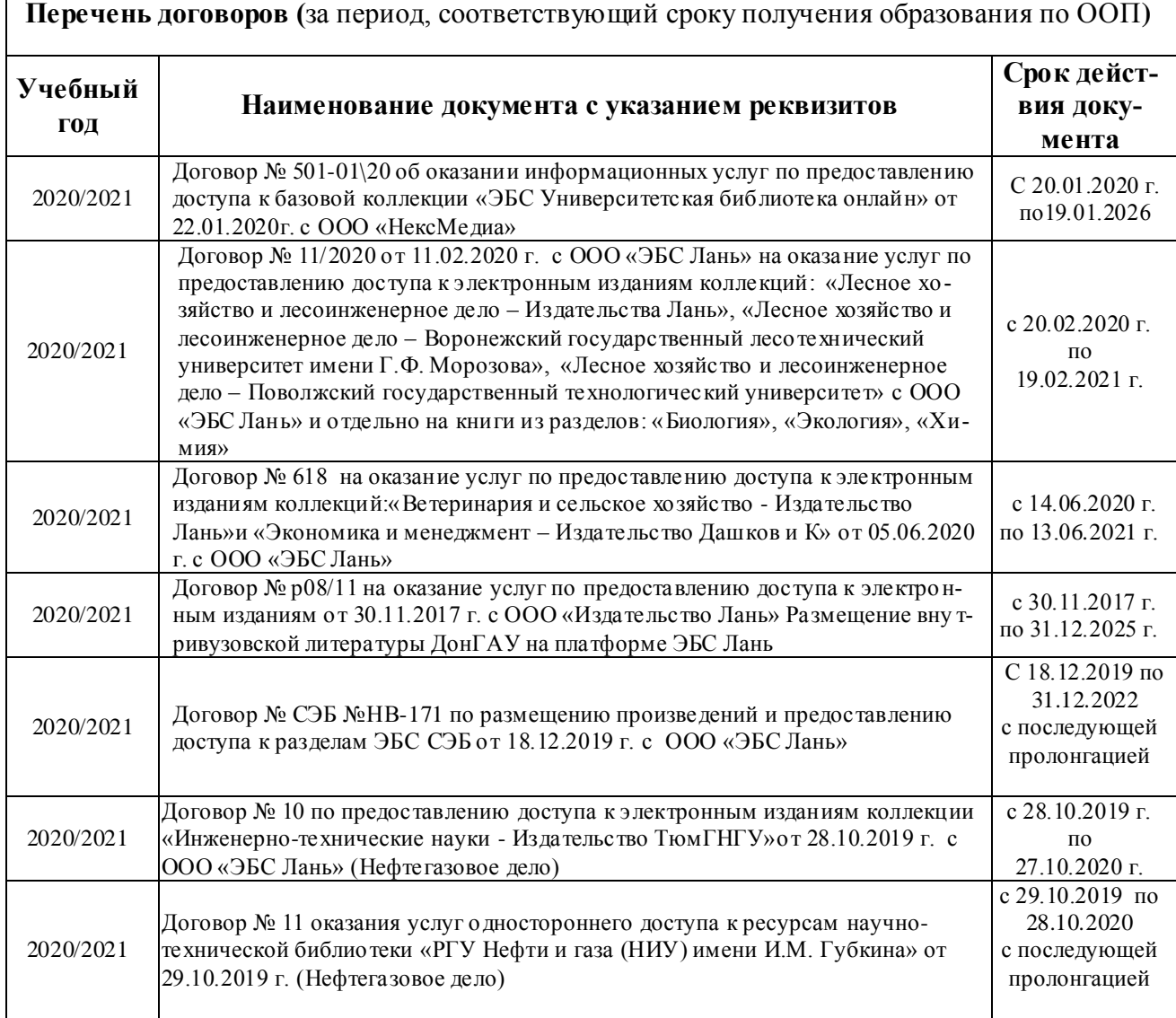

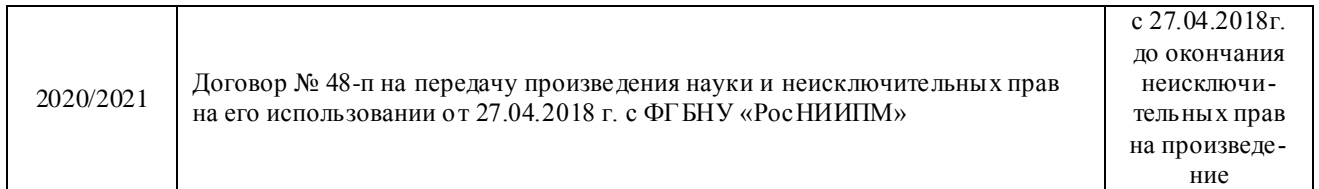

#### **8.4 Методические указания для обучающихся по освоению дисциплины**

1. Положение о текущей аттестации обучающихся в НИМИ ДГАУ : (введено в действие приказом директора №119 от 14 июля 2015 г.) / Новочерк. инж.-мелиор. ин-т Донской ГАУ.- Новочеркасск, 2015.- URL : http://ngma.su (дата обращения: 27.08.2020). - Текст : электронный.

2.Типовые формы титульных листов текстовой документации, выполняемой студентами в учебном процессе / Новочерк. инж.-мелиор. ин-т Донской ГАУ.- Новочеркасск, 2015.- URL : http://ngma.su (дата обращения: 27.08.2020). - Текст : электронный.

3. Положение о курсовом проекте (работе) обучающихся, осваивающих образовательные программы бакалавриата, специалитета, магистратуры : (введен в действие приказом директора №120 от 14 июля 2015г.) / Новочерк. инж.-мелиор. ин-т Донской ГАУ.- Новочеркасск, 2015.- URL : http://ngma.su (дата обращения: 27.08.2020). - Текст : электронный.

4. Положение о промежуточной аттестации обучающихся по программам высшего образования : (введено в действие приказом директора НИМИ Донской ГАУ №3-ОД от 18 января 2018 г.) / Новочерк. инж.-мелиор. ин-т Донской ГАУ.- Новочеркасск, 2018. - URL : http://ngma.su (дата обращения: 27.08.2020). - Текст : электронный.

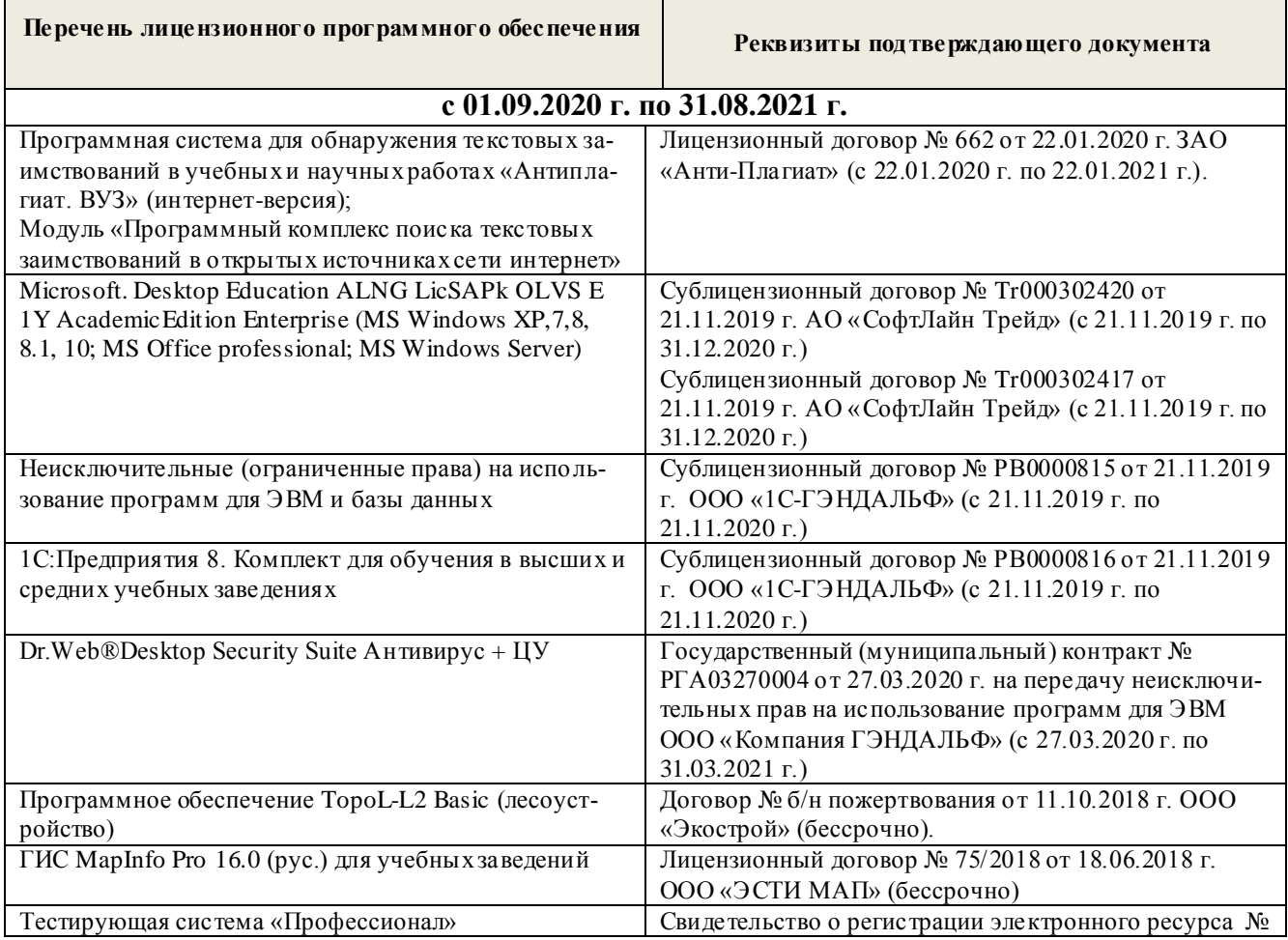

#### **8.5 Перечень информационных технологий и программного обеспечения, используемых при осуществлении образовательного процесса**

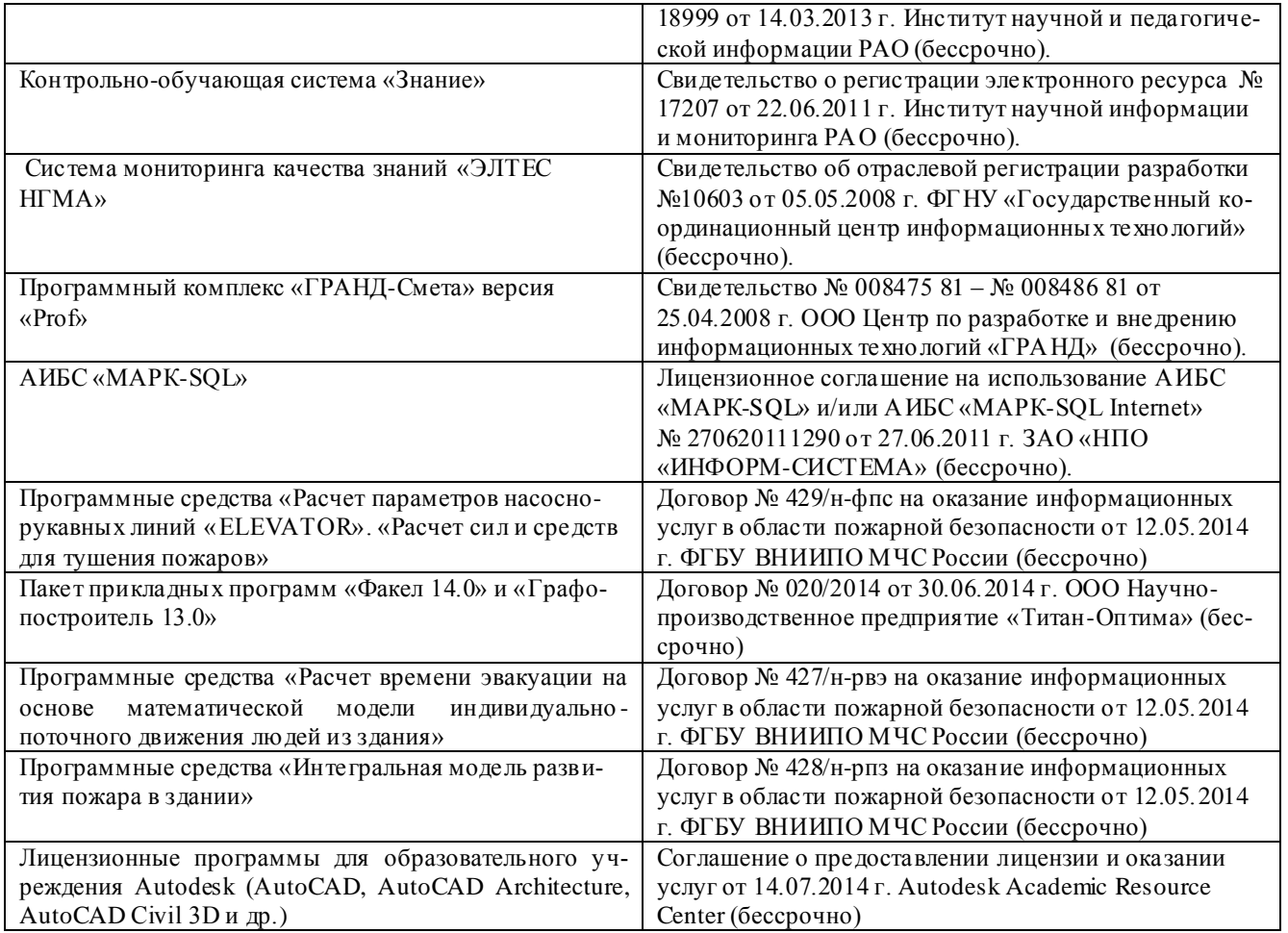

## **9. ОПИСАНИЕ МАТЕРИАЛЬНО-ТЕХНИЧЕСКОЙ БАЗЫ, НЕОБХОДИМОЙ ДЛЯ ОСУЩЕСТВЛЕНИЯ ОБРАЗОВАТЕЛЬНОГО ПРОЦЕССА ПО ДИСЦИПЛИНЕ**

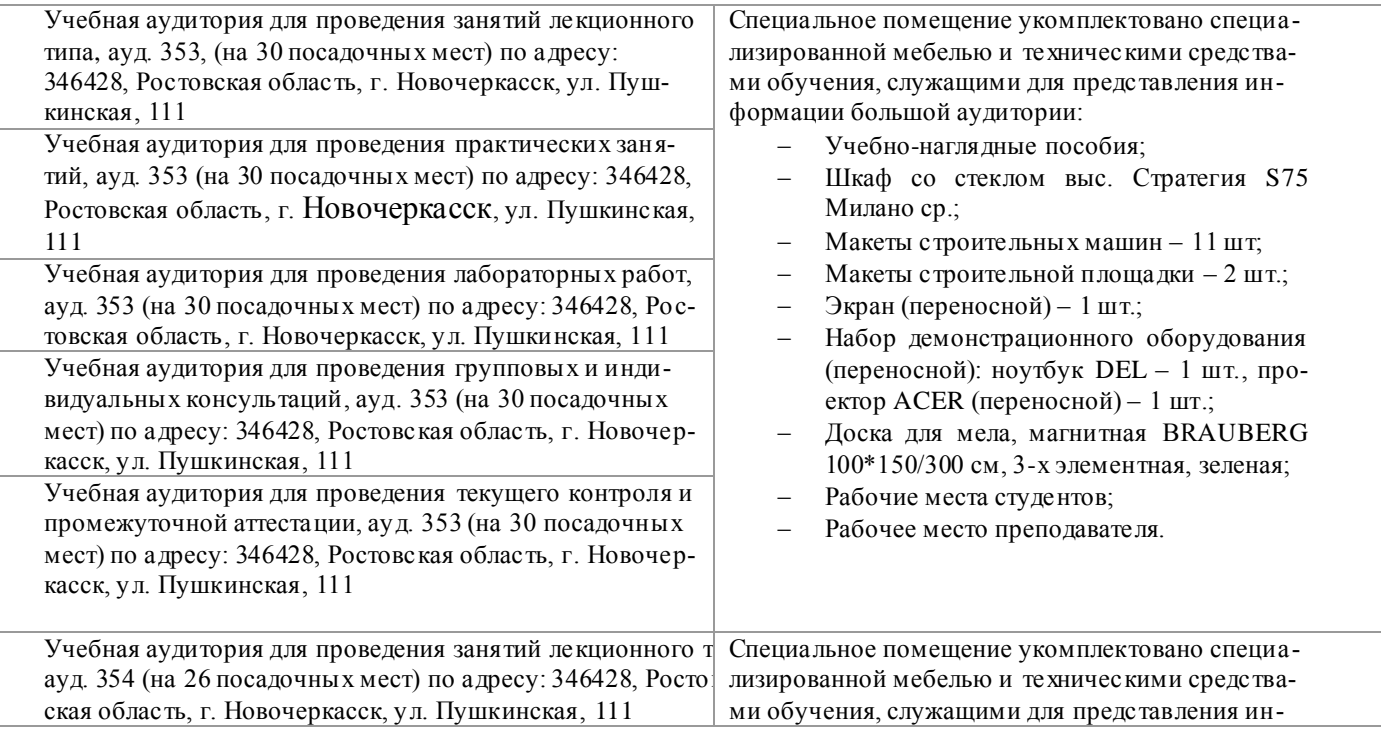

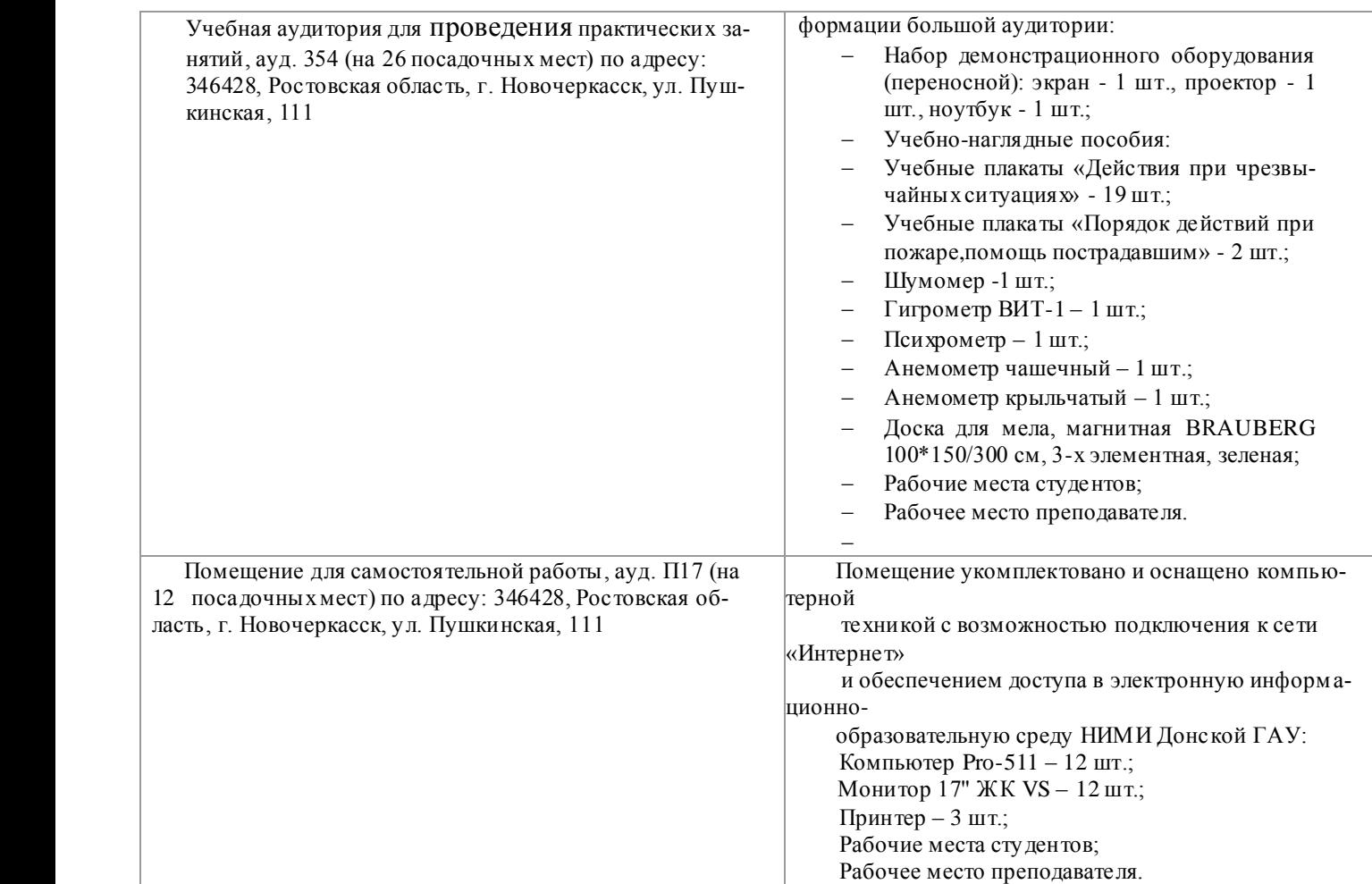

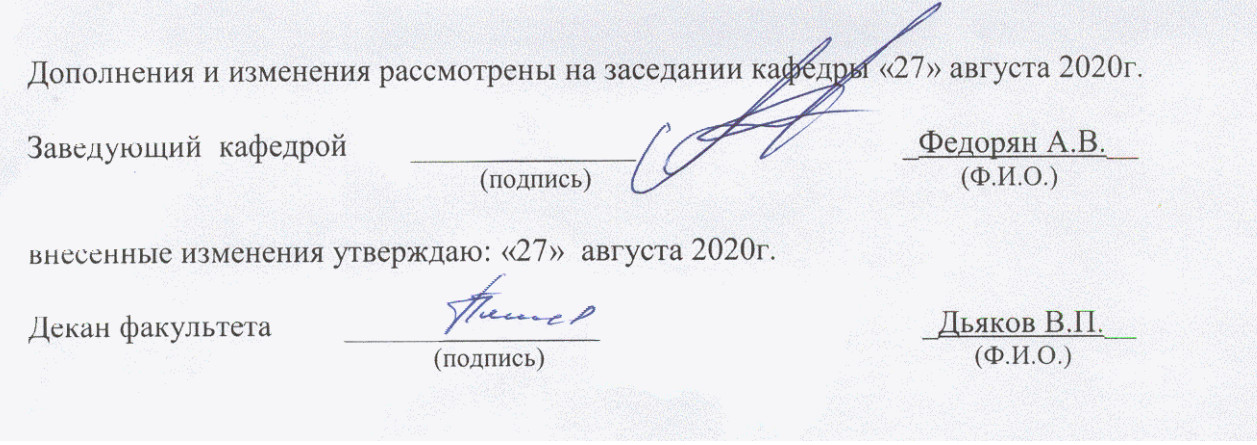

# 11. ДОПОЛНЕНИЯ И ИЗМЕНЕНИЯ В РАБОЧЕЙ ПРОГРАММЕ

В рабочую программу на 2021 - 2022 учебный год вносятся следующие дополнения и изменения - обновлено и актуализировано содержание следующих разделов и подразделов рабочей программы:

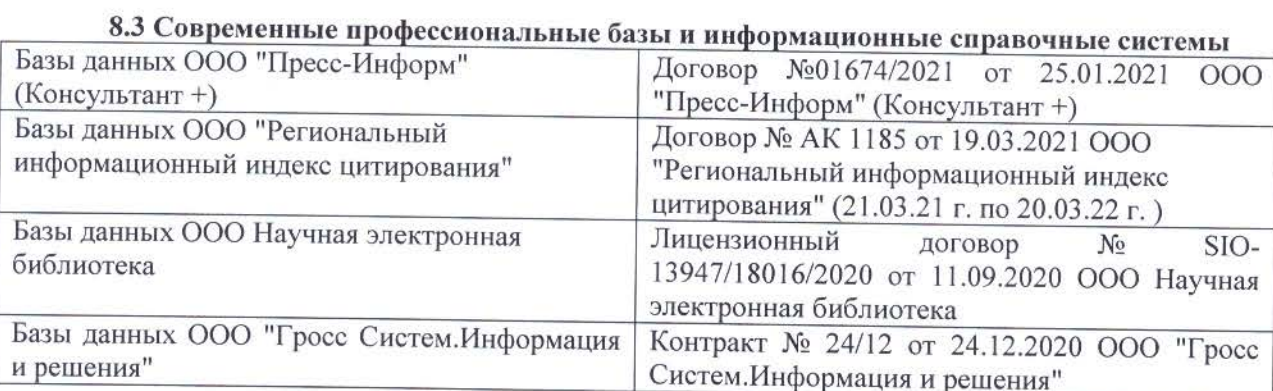

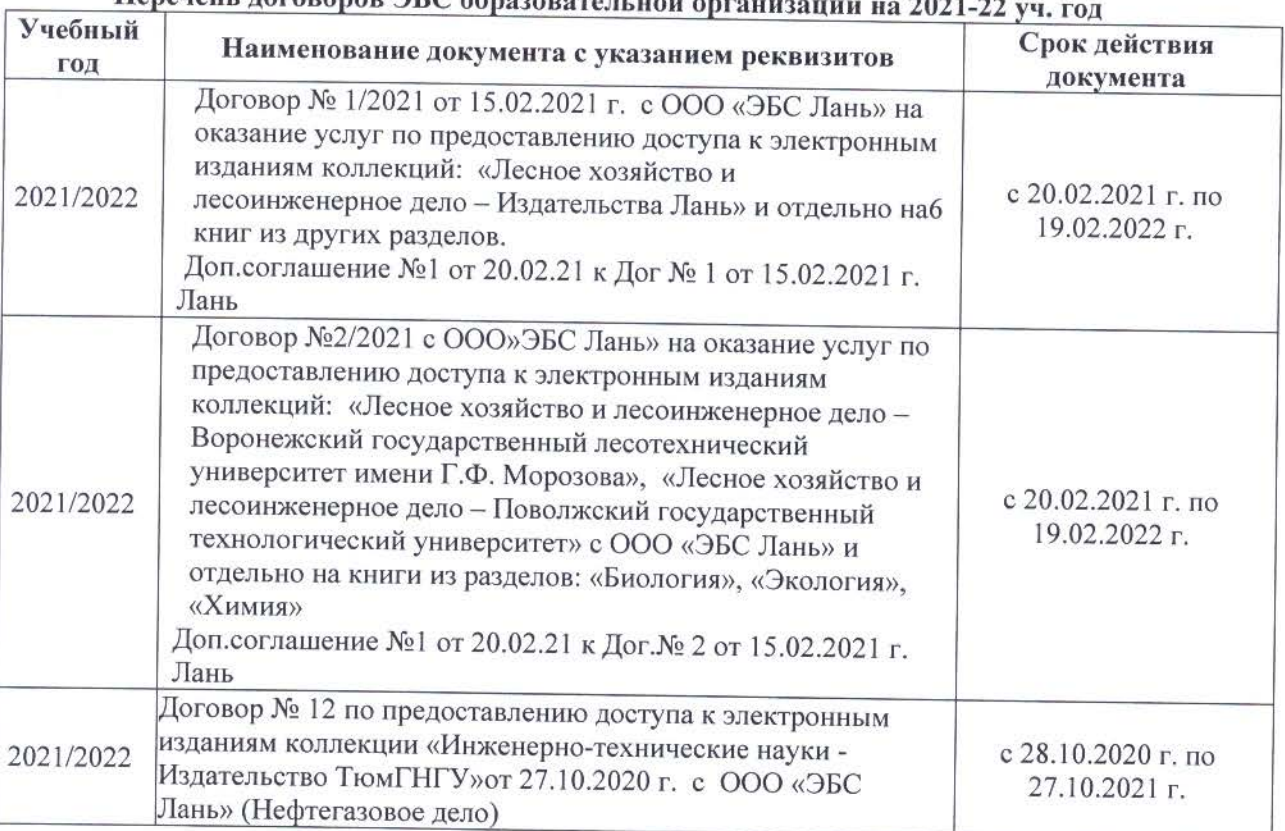

## 

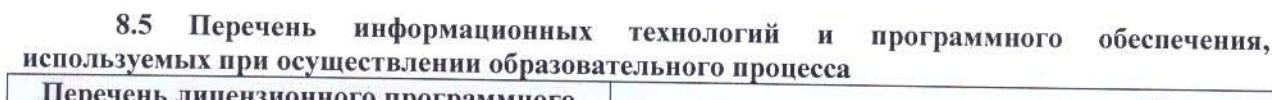

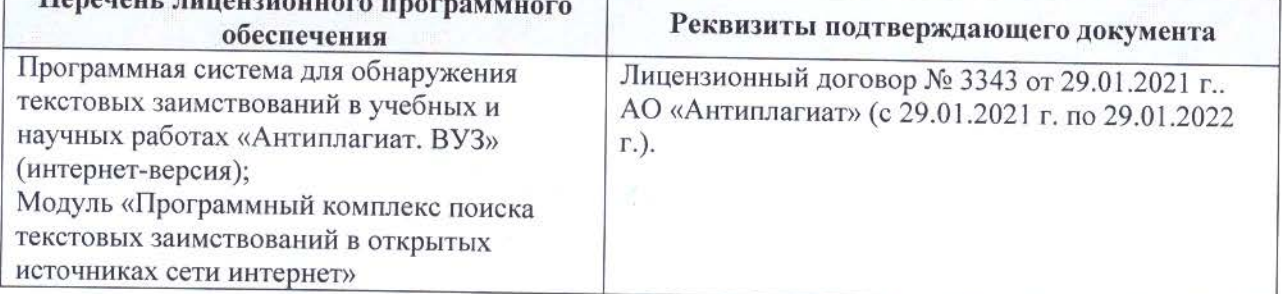

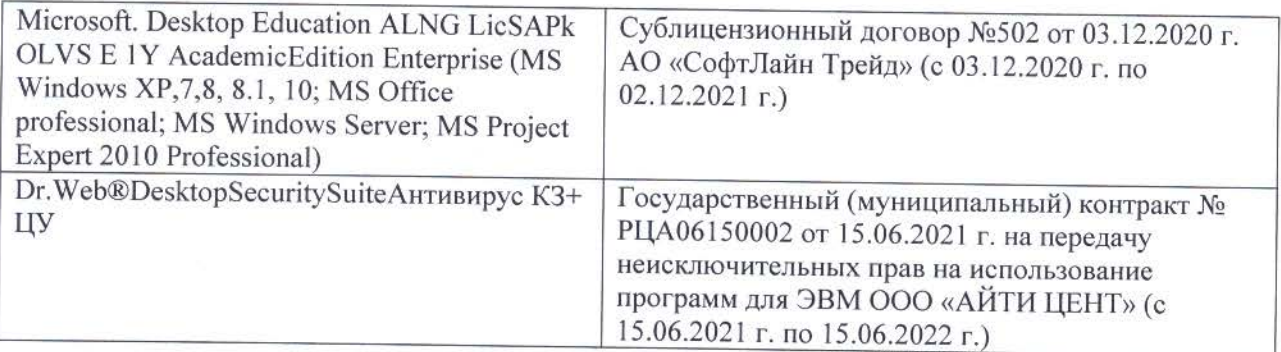

Дополнения и изменения рассмотрены на заседании кафедры «26» августа 2021 г.

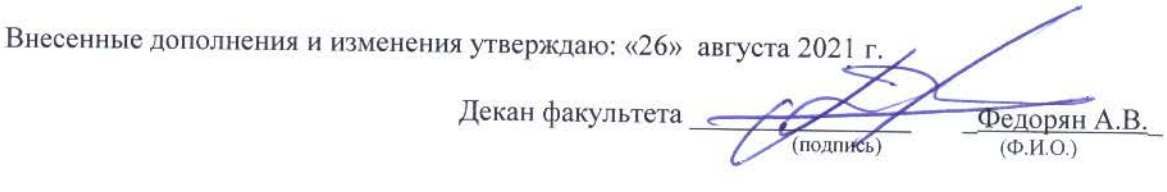